**Centre for Community Child Health** 

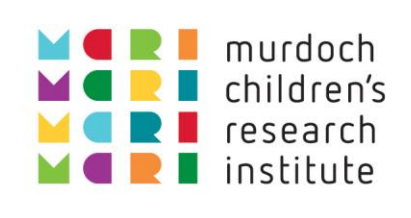

# Data Management and Research Workflow Framework

Changing Children's Chances

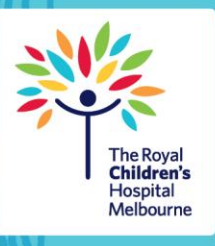

Nov 2021

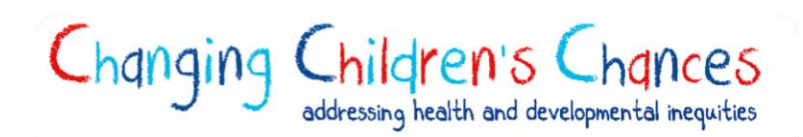

Data Management and Research Workflow Framework

Version 1.0

#### Authors

Dr Sarah Gray Dr Shuaijun Guo Dr Marnie Downes Dr Meredith O'Connor Dr Margarita Moreno-Betancur Prof Sharon Goldfeld

#### Changing Children's Chances investigator team

Prof Sharon Goldfeld Dr Meredith O'Connor Prof Katrina Williams Associate Prof Susan Woolfenden Prof Hannah Badland Prof Naomi Priest Dr Margarita Moreno-Betancur Dr Francisco Azpitarte Raposeiras Dr Alicia McCoy Dr Timothy Gilley

Suggested citation: Gray, S., Guo, S., Downes, M., O'Connor, M., Moreno-Betancur, M., Goldfeld, S. and the Changing Children's Chances investigator team. (2021). *Data Management and Research Workflow Framework.* Centre for Community Child Health. Melbourne, Australia.

*This work is copyright. To request permission to reproduce any part of this material or communication of, please contact the Centre for Community Child Health.*

The Centre for Community Child Health is a research group of the Murdoch Children's Research Institute and a department of The Royal Children's Hospital, Melbourne.

#### Centre for Community Child Health

The Royal Children's Hospital Melbourne 50 Flemington Road, Parkville Victoria 3052 Australia Telephone +61 9345 6150 Emai[l enquiries.ccch@rch.org.au](mailto:enquiries.ccch@rch.org.au) [www.rch.org.au/ccch](http://www.rch.org.au/ccch)

 $\overline{a}$ 

Changing Children's Chances is a partnership initiative bringing together leading equity researchers and policy experts from the University of Melbourne, Monash University, The University of New South Wales, Australian National University, The Royal Melbourne Institute of Technology, Loughborough University, Murdoch Children's Research Institute, Beyond Blue, Victorian Health Promotion Foundation, Australian Department of Health, Australian Department of Social Services and Brotherhood of St. Laurence.

# Contents

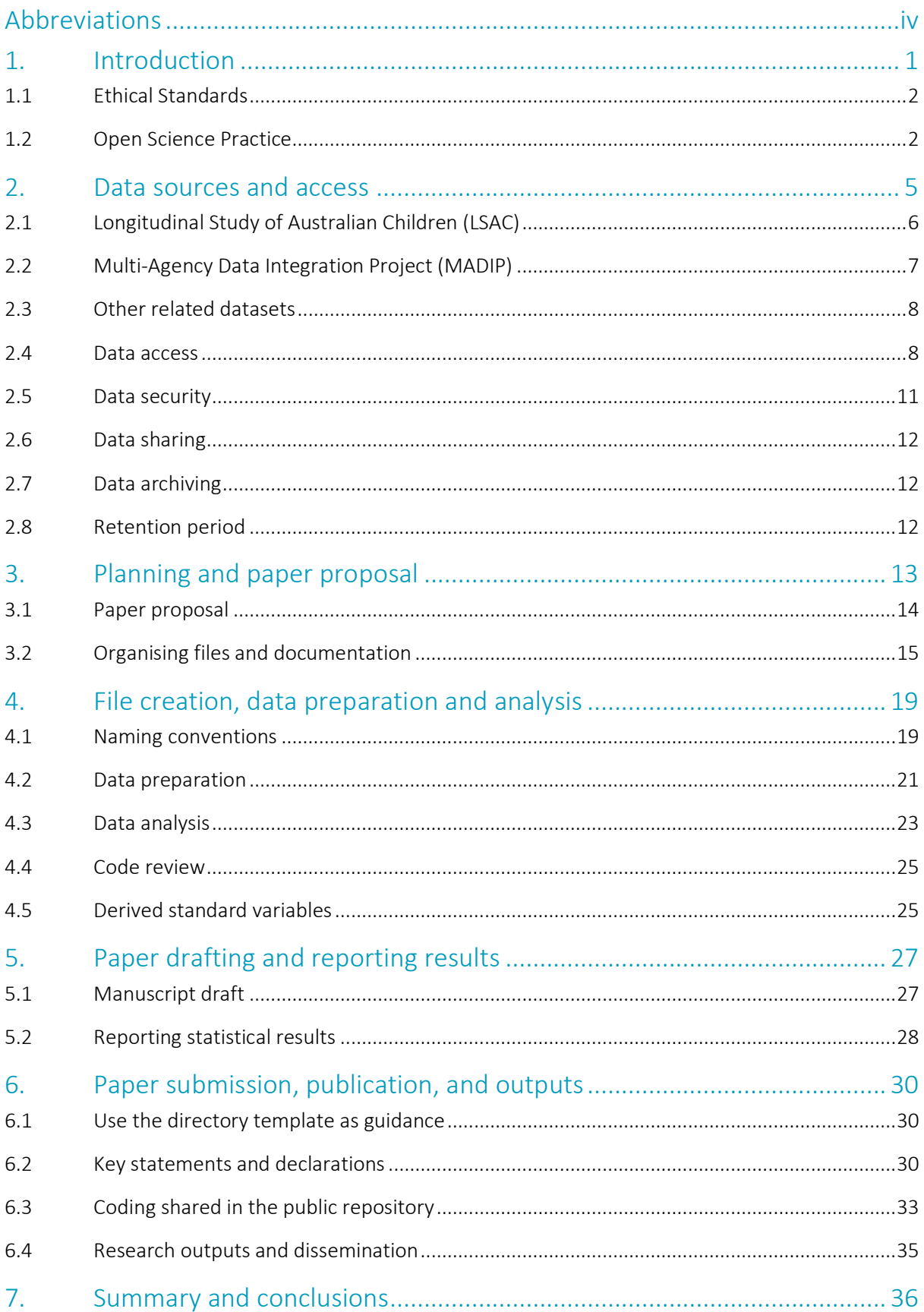

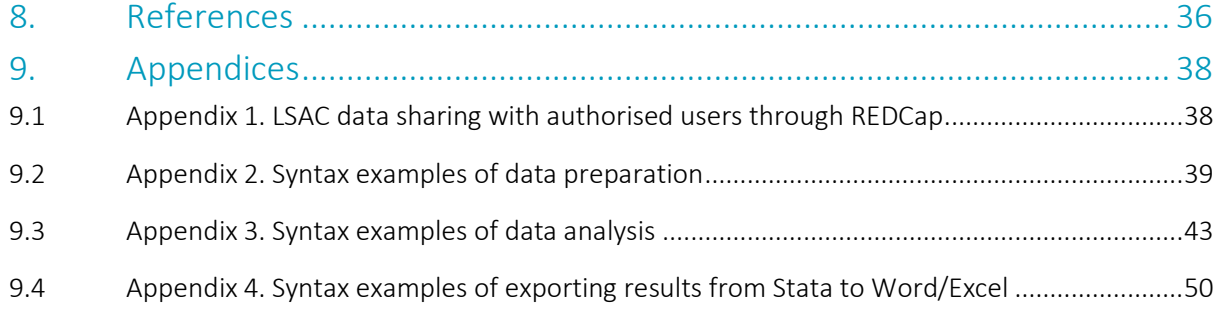

# <span id="page-4-0"></span>Abbreviations

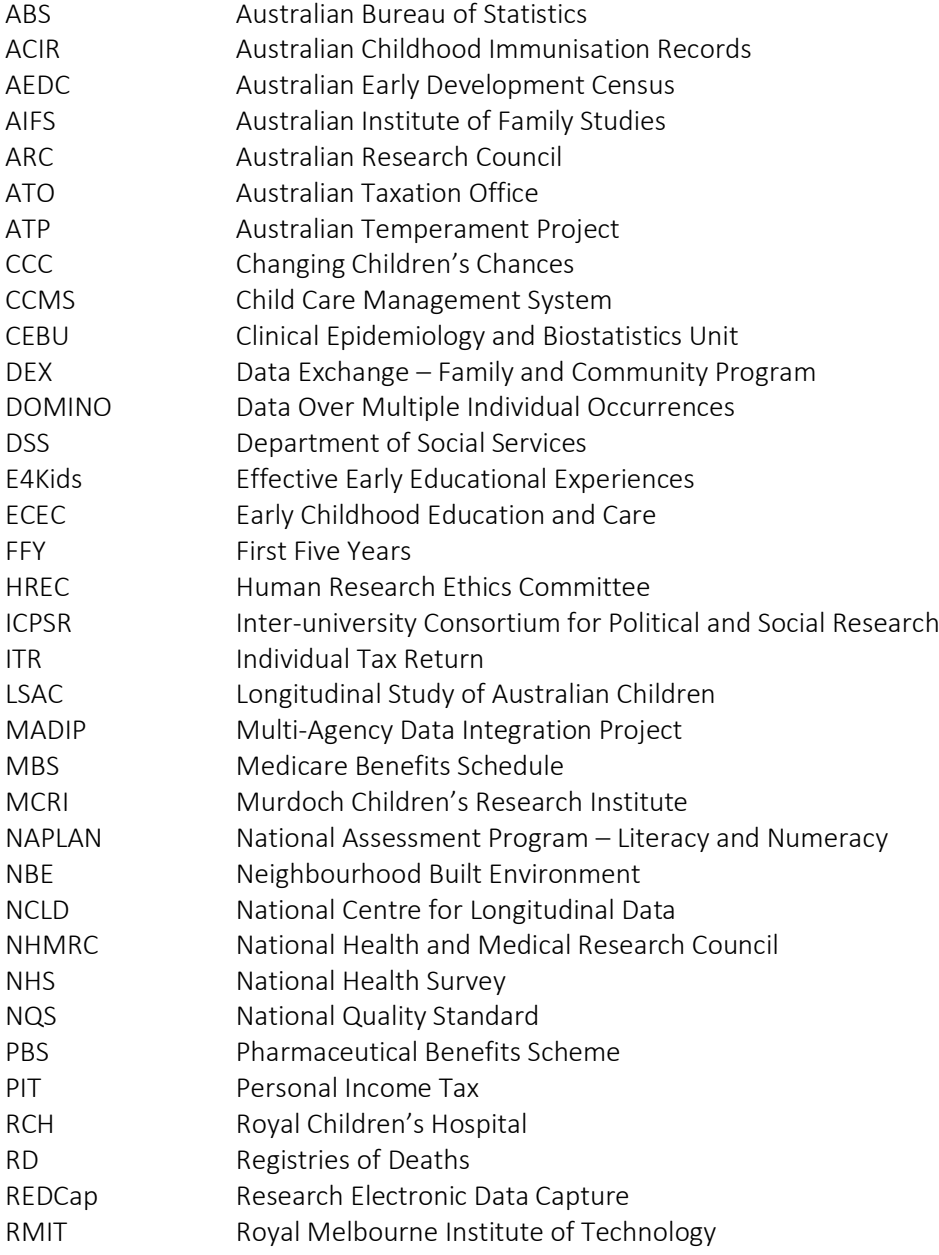

# <span id="page-5-0"></span>1. Introduction

The purpose of this document is to establish a data management framework for the Changing Children's Chances (CCC) project (2021-2024) "Child health and developmental inequities: Evidence for precision policy." The document aims to promote:

- A standardised approach to data management across team members;
- Open and transparent practices that allow other researchers to follow and replicate the work undertaken;
- Awareness of responsibilities and requirements regarding data security and safety, with easy access to relevant information for CCC project staff; and
- Sharing of data management approaches between researchers, capacity building and collective knowledge for the team and the wider Centre for Community Child Health.

The first phase of the Changing Children's Chances project (2016-2020; hereafter refers to CCC Phase 1) brought together leading national and international child equity researchers to describe children's experiences of disadvantage and its long-lasting impact on their development. In the next phase of the Changing Children's Chances project (2021-2024; hereafter refers to CCC Phase 2), we aim to apply robust epidemiological methodologies to interrogate nationally-representative existing observational data to generate evidence that can inform precision policy responses to reduce child health and developmental inequities.

Existing data provide a powerful resource to efficiently, rapidly and robustly generate policy-relevant evidence. We aim to maintain the highest standards of ethical conduct and ensure that data security and participant confidentiality are protected at all times. We are also motivated to conduct research that is informed by the principles of Open Science (an array of practices that promote openness, integrity, and reproducibility in research,<sup>1</sup> see **Section 1.2** for further details). By underpinning our research with these values, we hope to increase the transparency and robustness of our data analysis.

In what follows, we provide a guide through each step of the CCC research workflow and consider opportunities to improve openness and reproducibility throughout this workflow, whilst maintaining data security and confidentiality. In practice, this workflow is not always linear, but rather iterative with tasks proceeding in parallel. Of note, this document focuses primarily on Stata but corresponding commands exist for R users. Hyperlinks to file locations on the MCRI shared drive in this document are only accessible to project staff.

We anticipate that best-practice standards in this space will continue to develop as the project unfolds. Reflecting this, we are approaching this as a working document that can be updated throughout the course of the CCC project.<sup>2</sup>

For further information regarding this document, please contact our project manager Dr Sarah Gray [\(sarah.gray@mcri.edu.au\)](mailto:sarah.gray@mcri.edu.au).

# <span id="page-6-0"></span>1.1 Ethical Standards

The Murdoch Children's Research Institute (MCRI) is committed to ensuring that all staff behave in a way that promotes public confidence and trust in the organisation. The MCRI [Code of Conduct](https://www.mcri.edu.au/sites/default/files/media/documents/code_of_conduct_2014.pdf) sets out the principles and work values expected for all staff. CCC staff have the responsibility to familiarise themselves with the Code of Conduct and undertake their duties in a manner that is consistent with its policies and procedure.

Ethics approval for the CCC project has been provided by the Royal Children's Hospital (RCH) Human Research Ethics Committee (HREC) (Project Title: Changing Children's Chances: Exploring socioecological influences on inequities in children's development; RCH HREC Reference Number: 2019.170). There are no anticipated risks involved to participants for analyses of these existing data.

# <span id="page-6-1"></span>1.2 Open Science Practice

Open science practice provides an overarching framework for considering how the CCC project can generate science that is open, transparent, and reproducible to enhance and accelerate scientific progress and discovery.<sup>3</sup> We aim to use open science to increase the integrity of our data management procedures by making our decision-making open and traceable, and ensuring that the final research output is replicable when sharing with others. We integrate open science thinking as relevant to each step of the CCC workflow (Figure 1).

Open science refers to the sharing of resources, ideas and places with emphasis on making these publicly and freely available for future use, through three main practices:

- Preregistration: A preregistered design includes details of the research design, research questions, and analytic approach. Preregistration does not mean that we cannot deviate from the plan, change course and adapt to new information. Rather, it means there is a record of how and why the plan changed.
- Open data: When appropriate, making data publicly available on an open-access repository with corresponding documentation. There are many circumstances, however, in which this is not possible or advisable. For example, sharing data could violate participant confidentiality. In this case, the reason why data has not been shared should instead be disclosed in a manuscript's "data availability statement".
- Open materials: Strong documentation of what data were collected and how, and how that data was analysed to create a fully traceable path from data to publication. That is, making publicly available the components of the research methodology needed to reproduce the reported procedure and analysis.

There is a growing interest in the global open science movement where funding bodies, international organisations, governments and institutions have implemented open access policies or guidelines. For instance, the National Health and Medical Research Council [\(NHMRC\)](https://www.nhmrc.gov.au/about-us/resources/open-access-policy) and the Australian Research Council [\(ARC\)](https://www.arc.gov.au/policies-strategies/policy/arc-open-access-policy) have clear open access policies that are consistent with the [Australian Government's](https://www.pmc.gov.au/public-data/open-data)  [commitment](https://www.pmc.gov.au/public-data/open-data) to open access, open data and intellectual property management.

As an emerging area, there are still challenges to the implementation of open science practice. Open science practice often requires more time and efforts for archiving, documenting, quality controlling of code and data.<sup>4</sup> Open science is still developing and is not yet mainstream across researchers and

journals.<sup>4</sup> In the context of analysis on pre-existing data, standards, exemplars of best practice and infrastructure are less developed than for other research methods like clinical trials.

Nevertheless, there are many ways in which open science practices can already be applied to the analysis of observational data within the CCC research program. Table 1 summarises ways that open science thinking can be operationalised at each step of the CCC workflow.

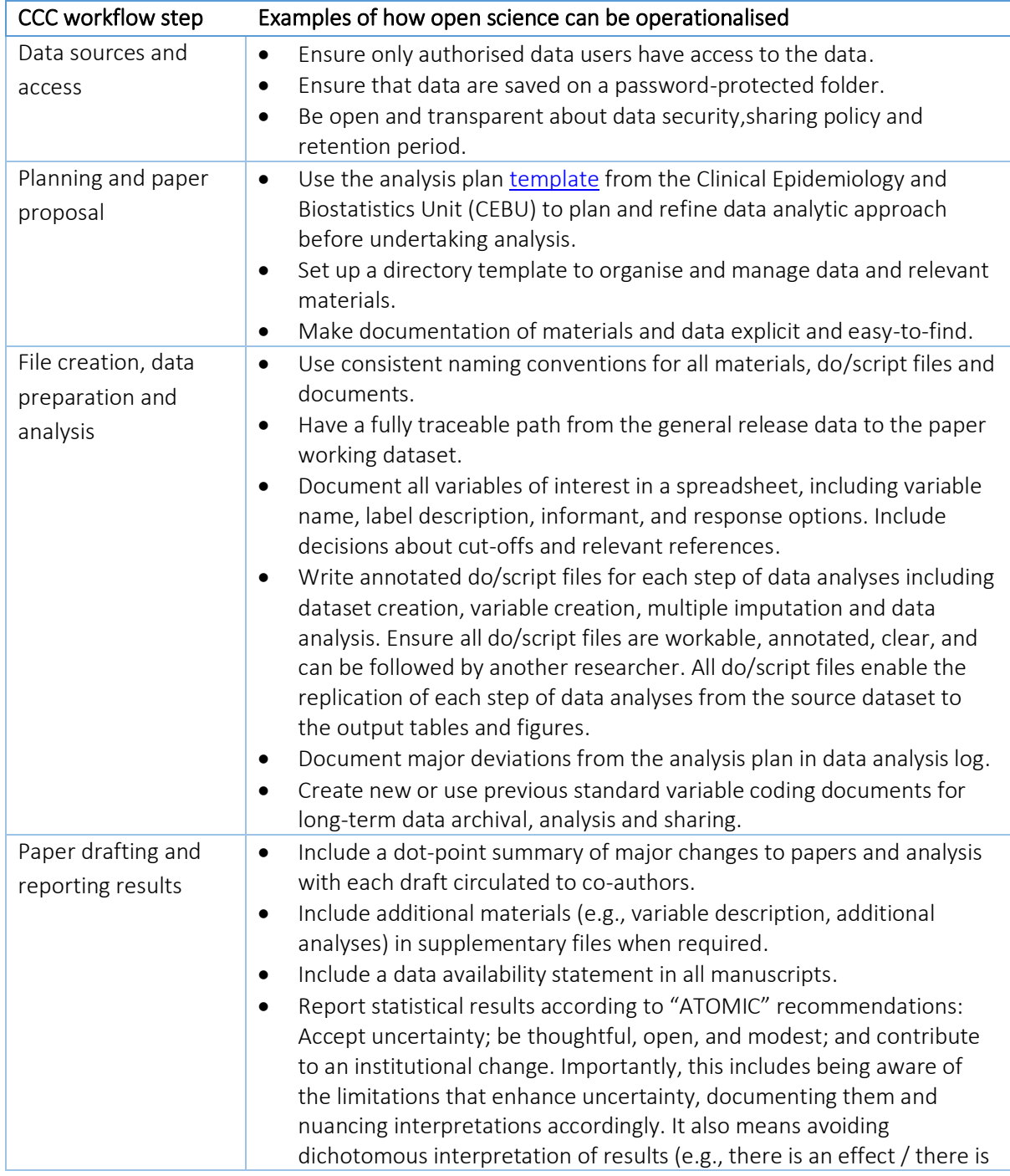

#### Table 1. Applications of open science practice into CCC research workflow

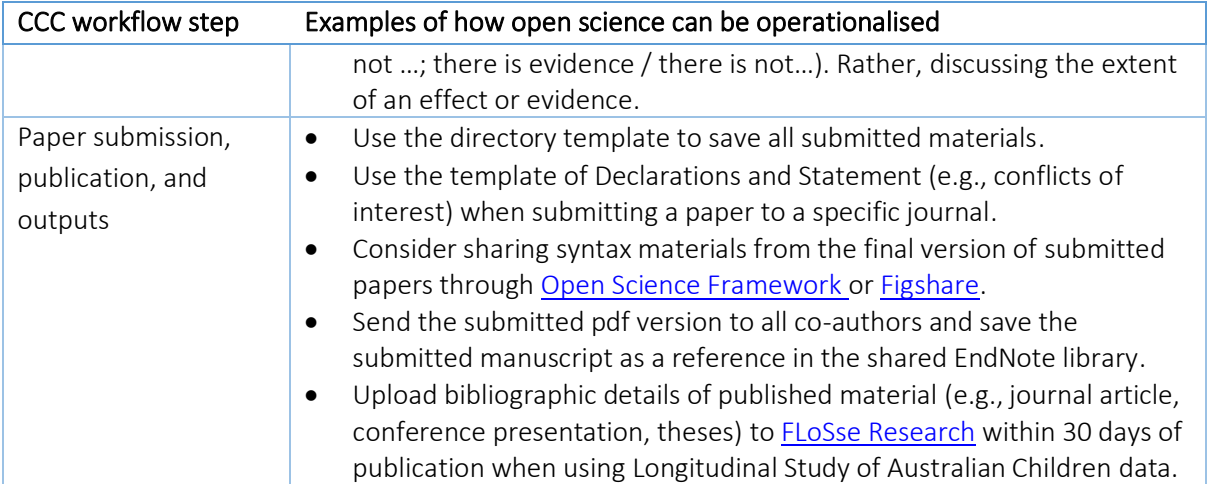

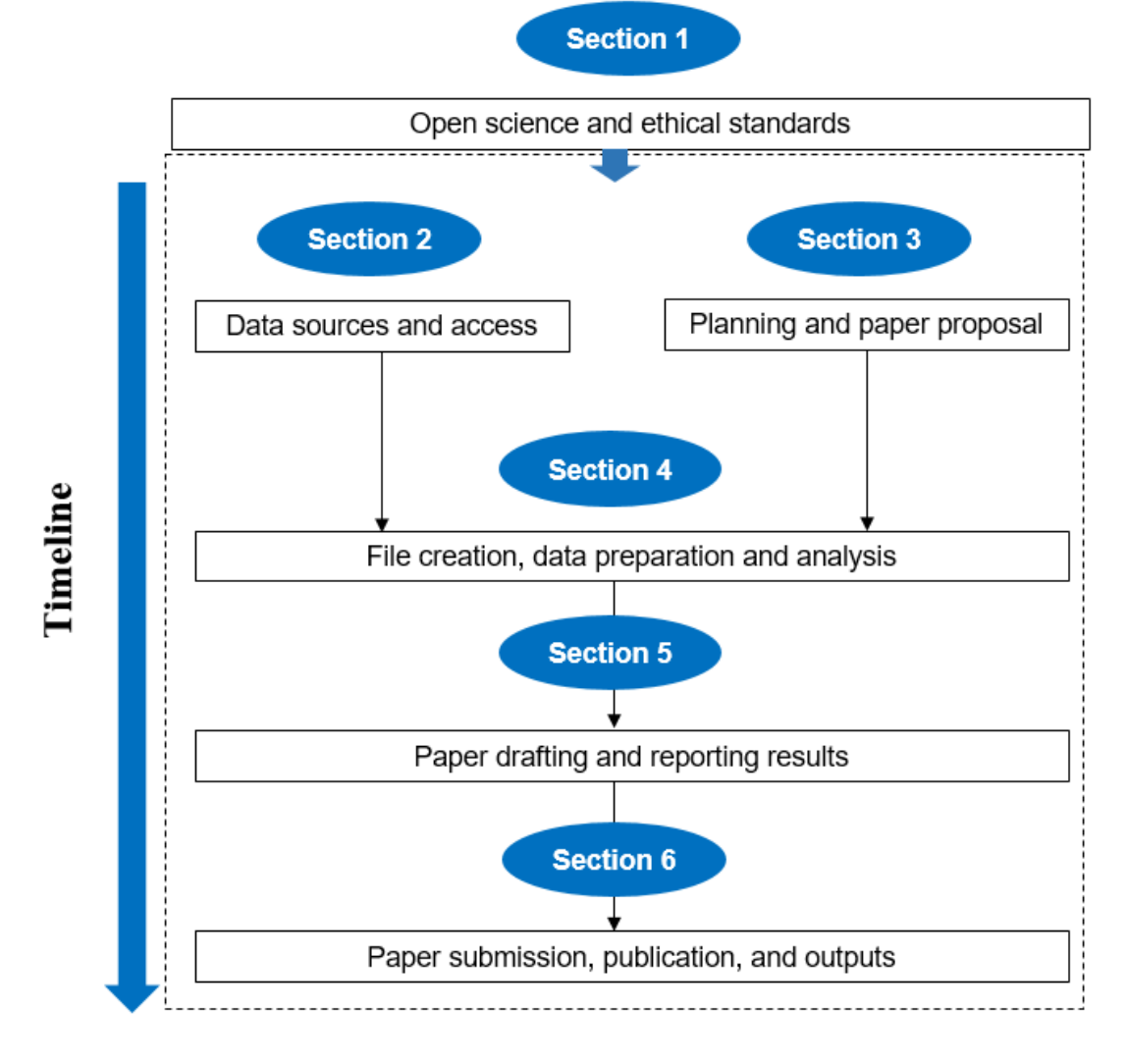

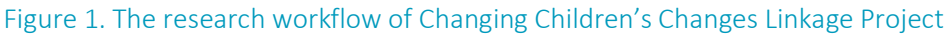

# <span id="page-9-0"></span>2. Data sources and access

This section provides an overview of two observational datasets that we will use for our project: the Longitudinal Study of Australian Children [\(LSAC\)](https://growingupinaustralia.gov.au/about-study) and the Multi-Agency Data Integration Project [\(MADIP\)](https://www.abs.gov.au/about/data-services/data-integration/integrated-data/multi-agency-data-integration-project-madip). Details of these two datasets are presented below. We also summarise details of data access, storage, sharing, archiving, and the retention period of these data.

In brief, LSAC provides great richness of information, while MADIP provides great breadth of coverage of the Australian child population. We will complement LSAC, which provides granular data about children's lives, with MADIP whose population coverage may enhance the generalisability of findings. Together LSAC and MADIP provide comprehensive data on a range of policy levers of interest (e.g., parent's mental health, preschool participation, built environment, and income support) and children's developmental outcomes across multiple domains (i.e., mental health, academic skills, physical health and development), while allowing us to account for the full extent of children's exposure to disadvantage in our investigations. Table 2 shows an overview of key constructs available for analysis across LSAC and MADIP.

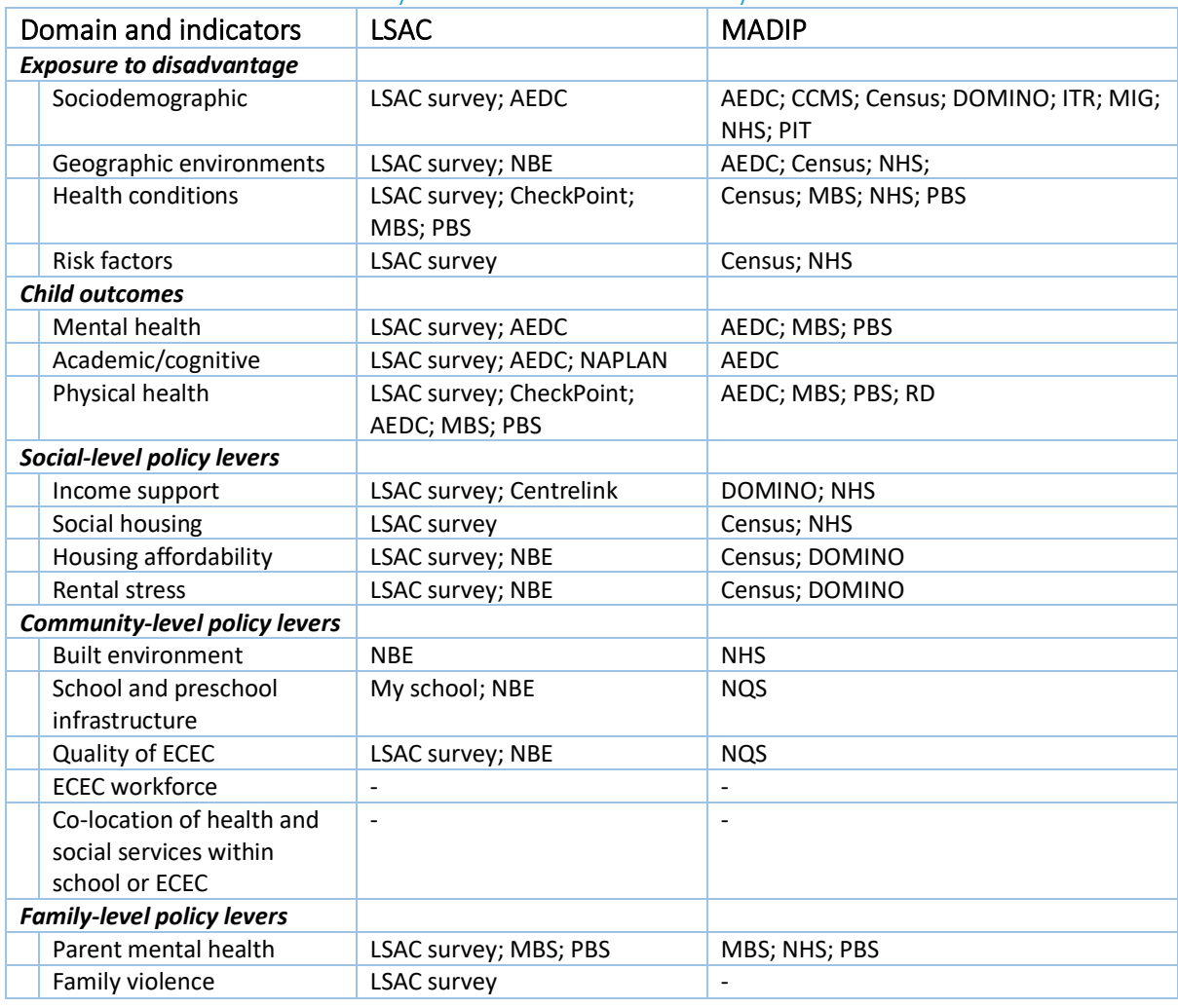

#### Table 2. Overview of key constructs available for analysis across LSAC and MADIP

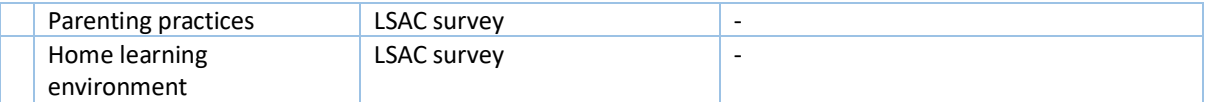

AEDC, Australian Early Development Census; CCMS, Child Care Management System; Census, Census of Population and Housing; ECEC, Early Childhood Education and Care; DOMINO, Data Over Multiple Individual Occurrences; ITR, Individual Tax Return; LSAC, Longitudinal Study of Australian Children; MBS, Medicare Benefits Schedule; MIG, Migration data; NAPLAN, National Assessment Program Literacy and Numeracy; NBE, Neighbourhood Built Environment; NHS, National Health Survey; NQS, National Quality Standard; PBS, Pharmaceutical Benefits Scheme; PIT, Personal Income Tax; RD, Registries of Deaths.

A fully searchable data dictionary of LSAC is available [here.](https://growingupinaustralia.gov.au/data-and-documentation/data-dictionary/downloads) Members of the research team who are authorised to access MADIP can access the MADIP data dictionary via the Australian Bureau of Statistics (ABS) DataLab.

# <span id="page-10-0"></span>2.1 Longitudinal Study of Australian Children (LSAC)

LSAC is a nationally representative cohort study that provides comprehensive and longitudinal measures of development from multiple informants and sources including teachers, parents, and the children themselves, as well as direct assessments of the child and linkage to administrative datasets. LSAC comprises two nationally representative prospective cohorts of children - the birth cohort (Bcohort) of 5,107 infants, and the kindergarten cohort (K-cohort) of 4,983 four-year-olds – each of which commenced in May 2004.<sup>5</sup> Data were collected every two years on multiple aspects of child development as well as family and community characteristics. Currently, data from Wave 1 (B-cohort: age 0-1 years; K-cohort: age 4-5 years) to Wave 8 (B-cohort: age 14-15 years; K-cohort: age 18-19 years) are available (Table 3).

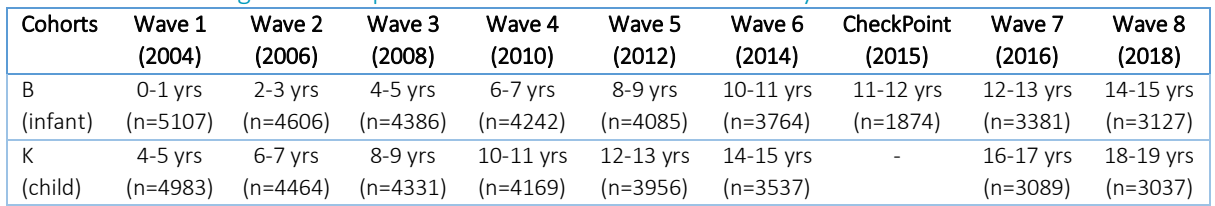

#### Table 3. Age and sample size of children in LSAC cohorts by wave of data collection

The capacity of LSAC to address the aims of this research has been enhanced through extensive data linkages. A brief summary of key data linkages within LSAC are as follows:

• Child Health CheckPoint[: CheckPoint](https://growingupinaustralia.gov.au/child-health-checkpoint-documentation) provides state-of-the-art data on the health of Australian children and their parents, including biomarkers (indicators of biological processes) that allow for detailed investigations of how inequity gets under the skin to influence early precursors of adult health problems and noncommunicable diseases (e.g. cardiovascular risk profiles, stress reactivity, and inflammation). $6$  Biomarkers are increasingly being used in social sciences to capture information that is not readily available in traditional survey methods.<sup>7</sup> The CheckPoint data will complement the longitudinal physical health measures already available in LSAC (e.g. obesity) in our investigations of physical health outcomes. Data are available for N=1874 children in the LSAC B cohort, collected at 11-12 years of age (between Wave 6 and Wave 7).

- Neighbourhood Built Environment (NBE): Funded by this project, child- and family-relevant neighbourhood built environment indicators will be created and linked to LSAC B cohort Wave 7 (12-13 years of age) at the participant address level, for those living in capital cities and major regional cities. These indicators will provide the basis for fine-grained investigations into the potential of neighbourhood built environment interventions to reduce child inequities. The indicators have been conceptualised and developed through several substantial programs of work at the Centre for Urban Research at RMIT University, being the: NHMRC Centre of Research Excellence in Healthy Liveable Communities, Australian Prevention Partnership Centre National Liveability Study, the Kids in Communities Study (KiCS), and the Australian Early Development Census (AEDC)-NBE pilot study. Permission for linking the neighbourhood built environment data with the LSAC dataset has been granted and will be performed by approved linkage providers, Australian Institute of Family Studies (AIFS).
- Australian Early Development Census (AEDC)[: AEDC](https://www.aedc.gov.au/data) provides information about children's demographic characteristics, preschool experiences, and early developmental outcomes. Teachers complete the AEDC for all Australian students in their first year of compulsory schooling (at about five years of age), using a secure web-based data entry system, across Government, Independent, and Catholic schools.<sup>8</sup> The AEDC is completed every three years, and data are now available from 2009, 2012, 2015, and 2018 with over 250,000 children in each. Linkage was successful for 58.0% (2459/4242) of children at LSAC B cohort Wave 4.
- National Assessment Program Literacy and Numeracy (NAPLAN)[: NAPLAN](https://www.nap.edu.au/naplan) is an Australiawide direct assessment conducted in schools with all children in Grades 3, 5, 7 and  $9,^9$  and provides a valuable assessment of multiple dimensions of children's academic progress. Linkage was successful for 89.4% (3651/4085) of children in LSAC B cohort Wave 5 and 99.1% (3351/3381) of children in LSAC B cohort Wave 7.
- Medicare Australia: This includes data from the Medicare Benefit Scheme [\(MBS\)](https://www.health.gov.au/initiatives-and-programs/mbs-review), the Pharmaceutical Benefit Scheme [\(PBS\)](https://www1.health.gov.au/internet/main/publishing.nsf/Content/Pharmaceutical+Benefits+Scheme+(PBS)-1) and the Australian Childhood Immunisation Records [\(ACIR\)](https://www.health.gov.au/health-topics/immunisation/health-professionals/using-the-australian-immunisation-register). In Wave 1, 97% of parents of study children gave consent for their children's data to be linked with Medicare Australia data on an ongoing basis. Data from these sources provide details of usage history of MBS, PBS and ACIR services. Linkage was successful for 93% of children in Wave 1.
- Centrelink welfare: Th[e Centrelink](https://www.servicesaustralia.gov.au/organisations/about-us/statistical-information-and-data/centrelink-payment-statistics) data are linked with LSAC K cohort Wave 7 and Wave 8, but not for the B cohort.

# <span id="page-11-0"></span>2.2 Multi-Agency Data Integration Project (MADIP)

CCC is collaborating with the First Five Years: What makes a difference? [\(FFY\)](https://www.abs.gov.au/websitedbs/D3310114.nsf/home/Statistical+Data+Integration+-+MADIP+Research+Projects) project to access a longitudinal child-centred data asset from the Multi-Agency Data Integration Project [\(MADIP\)](https://www.abs.gov.au/about/data-services/data-integration/integrated-data/multi-agency-data-integration-project-madip).<sup>10</sup> MADIP provides large-scale Australian Government administrative data. FFY is led by the Department of Education, Skills and Employment and aims to enhance understanding of the effects of health and socio-economic factors that drive disadvantage with respect to children's early developmental outcomes and identify early childhood policy interventions or protective factors that can improve these outcomes. Specific details of the MADIP dataset are accessible to team members who are

authorised to access this data. A brief description of data available in the MADIP can be found via the [ABS website,](https://www.abs.gov.au/ausstats/abs@.nsf/Lookup/1900.0main+features5Australia#MADIP) which include:

- AEDC[: AEDC](https://www.aedc.gov.au/data) includes outcome measures about how well children in their first year of full time school are developing across five important domains. See details in [Section 2.1.](#page-10-0)
- • [Census](https://www.abs.gov.au/websitedbs/censushome.nsf/4a256353001af3ed4b2562bb00121564/census) of Population and Housing: Census provides key demographics, social and economic data from all people in Australia on Census night, occurring every five years.
- Child Care Management System (CCMS): [CCMS](https://www.abs.gov.au/ausstats/abs@.nsf/Lookup/DFEF6690D76309C7CA257C93000D038C?opendocument) contains information on Child Care Benefit for approved child care services. It includes information relating to long day care, after school hours care and before school hours care services.
- Data Exchange (DEX) Family and Community Program[: DEX](https://dex.dss.gov.au/) collects the program performance information that contains de-identified data on clients that receive social services including their demographics and services being delivered.
- Data Over Multiple Individual Occurrences ([DOMINO](https://www.aihw.gov.au/about-our-data/our-data-collections/department-of-social-services-data-over-multiple-i)): **DOMINO** contains information on recipients' demographics, benefits history (e.g., Age Pension and Newstart Allowance), concessions, education (where available) and housing.
- Individual Tax Return (ITR): [ITR](https://www.abs.gov.au/Ausstats/abs@.nsf/0/69DE0486A8C8B7D7CA2584D200111541?OpenDocument) collects personal tax return information within 16 months of the end of the financial year.
- Medicare Benefits Schedule (MBS): [MBS](https://www.health.gov.au/initiatives-and-programs/mbs-review) includes information on the usage of Medicare subsidised health care services and corresponding dates.
- Migration: [Migration](https://www.homeaffairs.gov.au/research-and-statistics/statistics/visa-statistics/live/migration-program) data collects personal information about various migrant types, including permanent, skilled, temporary and other migrant programs, including their demographics and movement over time.
- National Health Survey ([NHS](https://www.abs.gov.au/ausstats/abs@.nsf/Lookup/by%20Subject/4363.0~2017-18~Main%20Features~Structure%20of%20the%20National%20Health%20Survey~10)): NHS provides data on Australian's health and wellbeing such as medical conditions, health and lifestyle risk factors, mental health and use of health services.
- National Quality Standard ([NQS](https://www.acecqa.gov.au/nqf/national-quality-standard)): NQS includes seven quality areas that are important outcomes for children. These data items along with the CCMS use administrative data covering enrolment and attendance of children aged 4-6 years, and their associated carers.
- Personal Income Tax[: PIT](https://www.abs.gov.au/AUSSTATS/abs@.nsf/Lookup/6524.0.55.002Explanatory%20Notes52011-2016?OpenDocument) includes detailed information about taxpayers' occupation and income, employment payments and amounts withheld during a financial year, and all persons with a registered tax file number (TFN) for tax and superannuation purposes.
- Pharmaceutical Benefits Scheme (PBS)[: PBS](https://www1.health.gov.au/internet/main/publishing.nsf/Content/Pharmaceutical+Benefits+Scheme+(PBS)-1) includes information about the use of prescription medications, and services subsidised under the PBS and corresponding dates.
- Registries of Deaths (RD): [RD](https://www.abs.gov.au/methodologies/deaths-australia-methodology/2019) hold records for deaths in Australia. The database comprises information about causes of death and other characteristics of the person, such as sex, age at death, area of usual residence and Indigenous status.

# <span id="page-12-0"></span>2.3 Other related datasets

There are also other additional datasets that are available to team for side studies in our broader data analysis research program, but are not core to CCC Phase 2. Further details can be found in our [Phase](file://///rchfs1/ambpaed/3.%20RESEARCH%20UNIT/Other%20Research/Changing%20Children)  [1 Data Management Manual.](file://///rchfs1/ambpaed/3.%20RESEARCH%20UNIT/Other%20Research/Changing%20Children)

### <span id="page-12-1"></span>2.4 Data access

#### 2.4.1 LSAC data access

To become an authorised data user, project staff must sign a copy of the Deed of Confidentiality. Users of the dataset under previous licencing arrangements (organisational or individual) must also complete the National Centre for Longitudinal Data (NCLD) Data Holdings Form, specifying the NCLD datasets they wish to retain or relinquish. Project staff can access blank forms and existing signed copies are here[: K:\2. Data\Data management\Data access and reporting\Data access forms\LSAC](file://///rchfs1/ambpaed/3.%20RESEARCH%20UNIT/Other%20Research/Changing%20Children)  [Wave 8\Application form.](file://///rchfs1/ambpaed/3.%20RESEARCH%20UNIT/Other%20Research/Changing%20Children) Prospective users must also submit a request to access the LSAC data through the ADA Datavers[e https://dataverse.ada.edu.au/.](https://dataverse.ada.edu.au/) Further details about how to apply for LSAC Wave 8 dataset are available to project staff here: K:\2. Data\Data management\Data access [and reporting\Data access forms\LSAC Wave 8.](file://///rchfs1/ambpaed/3.%20RESEARCH%20UNIT/Other%20Research/Changing%20Children)

Of note, the current release version of LSAC being used for CCC Phase 2 is 8.0 (Waves 1-8), and there will be updated versions in future. We will keep track of the latest version and download it through the [Australian Data Archive.](https://dataverse.ada.edu.au/) Latest versions of LSAC are saved in our shared drive in two versions: '[Base datasets](file://///rchfs1/ambpaed/3.%20RESEARCH%20UNIT/Other%20Research/Changing%20Children)' and '[Working datasets](file://///rchfs1/ambpaed/3.%20RESEARCH%20UNIT/Other%20Research/Changing%20Children)'. Old versions of LSAC will be kept in the "Archive" subfolder in '[Base datasets](file://///rchfs1/ambpaed/3.%20RESEARCH%20UNIT/Other%20Research/Changing%20Children)'.

LSAC authorised users must immediately notify DSS via email to [ada@anu.edu.au](mailto:ada@anu.edu.au) in the following situations: change of personal details (e.g. name, phone number or email address, institutional affiliations); change to or addition of research project details; and access to the data is no longer required. Authorised users must also make publicly available all research resulting from the use of the data. Within 30 days of publication or finalisation, authorised users are required to upload bibliographic details of published material to FLoSse Research at [flosse.dss.gov.au.](http://flosse.dss.gov.au/) FLoSse Research is a publicly available searchable repository of research which uses one or more of DSS longitudinal studies. Types of research that should be uploaded to FLoSse include, but are not limited to: annual reports, journal articles, presentations and conference papers, technical, working papers and reports, theses and student dissertations. More information about this is available in th[e National Centre for](https://ada.edu.au/wp-content/uploads/2019/05/National_Centre_for_Longitudinal_Data_Access_and_Use_Guidelines_V3_0.pdf)  [Longitudinal Data Access and Use Guideline.](https://ada.edu.au/wp-content/uploads/2019/05/National_Centre_for_Longitudinal_Data_Access_and_Use_Guidelines_V3_0.pdf)

Currently, authorised LSAC data users (as of Nov 2021) include:

- 1) Dr Sarah Gray
- 2) Dr Meredith O'Connor
- 3) Dr Elodie O'Connor
- 4) Dr Jun Guo
- 5) Dr Marnie Downes
- 6) Dr Margarita Moreno-Betancur
- 7) Prof Hannah Badland
- 8) Dr Karen Villanueva
- 9) Ms Amanda Alderton
- 10) Ms Rebecca Roberts
- 11) Ms Fadhillah Norzahari
- 12) Ms Cindy Pham

#### 2.4.2 LSAC-Neighbourhood Built Environment linkage access

The LSAC-Neighbourhood Built Environment linkage includes child- and family-relevant neighbourhood built environment indicators linked to LSAC B cohort Wave 7 (12-13 years of age) at the participant address level, for those living in Australian capital cities and major regional cities. The linkage is expected to be completed December 2021. Further details to access this dataset will be updated in due course. Currently, researchers who have applied to access this dataset (as of Nov 2021) include:

- 1) Dr Sarah Gray
- 2) Dr Meredith O'Connor
- 3) Dr Elodie O'Connor
- 4) Dr Jun Guo
- 5) Dr Marnie Downes
- 6) Dr Margarita Moreno-Betancur
- 7) Prof Hannah Badland
- 8) Dr Karen Villanueva
- 9) Ms Amanda Alderton
- 10) Ms Rebecca Roberts
- 11) Ms Fadhillah Norzahari

#### 2.4.3 MADIP data access

Researchers affiliated with Australian Government or academic research organisations can apply to use MADIP microdata in DataLab for in-depth analysis using a range of statistical software packages. To access the DataLab, researchers need to be approved by the ABS as an Accredited Researcher for MADIP. An accredited researcher must:

- Be able to demonstrate the appropriate knowledge and experience necessary for handling personal information, and demonstrate a commitment to protecting and maintaining the confidentiality of data;
- Be experienced in the use of one of the analytical languages available within the DataLab. The DataLab is a self-service system, and does not include ABS provision of assistance to users with coding or methodological queries for their research;
- Have successfully completed the mandatory DataLab training;
- Have signed an Individual Undertaking and Declaration of Compliance; and
- Work for an institution which has signed a Responsible Officer Undertaking.

Once researchers complete the DataLab training course, they will receive further details and relevant application forms through email communications. Information about the DataLab training can be foun[d here.](https://www.abs.gov.au/AUSSTATS/abs@.nsf/Lookup/1406.0.55.007Main+Features10User+Guide) Current authorised DataLab users are (as of Nov 2021):

- 1) Dr Sarah Gray
- 2) Dr Jun Guo
- 3) Dr Marnie Downes
- 4) Ms Cindy Pham

#### 2.4.4 AEDC data access

The CCC team has access to the AEDC complete microdata file through an MCRI organisational licence. The Data Manager (Sharon Goldfeld) is responsible and accountable for the dataset's management. The Data Manager manages access to the AEDC data and only permits access to those individuals authorised by the MCRI Organisation. The Data Manager must provide details of this delegation to [support@aedc.gov.au](mailto:support@aedc.gov.au) once arranged.

Authorised AEDC data users (as of Nov 2021) include:

- 1) Prof Sharon Goldfeld
- 2) Dr Sarah Gray
- 3) Dr Elodie O'Connor
- 4) Dr Jun Guo
- 5) Dr Meredith O'Connor
- 6) Ms Amanda Alderton

# <span id="page-15-0"></span>2.5 Data security

CCC Phase 2 involves analysis of existing datasets, including data that have already been linked. Participant confidentiality is strictly held in trust by the participating investigators, research staff, and the sponsoring institution and their agents. The study protocol, documentation, data and all other information generated will be held in strict confidence. No information concerning the study or the data will be released to any unauthorised third party, without the prior written approval of the sponsoring institution. Authorised representatives of the sponsoring institution may inspect all documents and records required to be maintained by the investigator.

### 2.5.1 LSAC data security

We are provided with secure access to existing de-identified LSAC datasets. Data will be stored confidentially (de-identified) in electronic form on the RCH server in a restricted access folder. No name-identified disaggregated information will be used in any publications. Only LSAC authorised data users can access the data. In some cases (e.g., when changing to use a new computer), essential data will be shared through the Research Electronic Data Capture (REDCap) with authorised users (See Section 2.6 [Data sharing\)](#page-16-0).

#### 2.5.2 MADIP data security

MADIP data and all relevant analyses will be conducted and saved in the DataLab, which is an interactive data analysis solution available for users to run statistical analyses, using R, SAS, Stata and Python.<sup>11</sup> Controls in the DataLab have been put in place to protect the identification of individuals and organisations. These controls include environmental protections, data de-identification and confidentialisation, access safe guards and output clearance.

DataLab output and working files that are within the DataLab system must not be removed or shared with any other person. This includes not capturing any on-screen information or discussing uncleared DataLab output with users who have not been approved for that microdata or project. To use or share DataLab output outside the DataLab system, authorised users must request clearance of any DataLab output by an ABS officer prior to sharing or disseminating. DataLab output that has been cleared by the ABS may be shared or published and does not need to be securely stored.

# <span id="page-16-0"></span>2.6 Data sharing

In most cases, LSAC data are shared through the MCRI shared drive with authorised data users (i.e., team members) who work in MCRI. In some cases (e.g., using a new computer), we need to share the LSAC dataset with authorised data users outside MCRI. We will use the REDCap, a web-based software, to transfer our data in a secure and fully transparent way.<sup>12</sup> The REDCap allows for uploading a file up to 128 MB in size. Details of how to share the data securely are described in [Appendix 1.](#page-43-1) MADIP data cannot be shared outside of DataLab.

# <span id="page-16-1"></span>2.7 Data archiving

According to Jacobs and Humphrey,<sup>13</sup> "data archiving is a process, not an end state where data is simply turned over to a repository at the conclusion of a study. Rather, data archiving should begin early in a project and incorporate a schedule for depositing products over the course of a project's life cycle and the creation and preservation of accurate metadata, ensuring the usability of the research data itself. Such practices would incorporate archiving as part of the research method." The CCC project carefully considers archiving at each step of the data lifecycle.

Using the directory template mentioned in [Section 3.2,](#page-19-0) we will archive our datasets and all related documents clearly and safely. Further detailed information on archival preservation can be obtained from the [Guide to Social Science Data Preparation and Archiving.](https://www.icpsr.umich.edu/web/pages/deposit/guide/)<sup>14</sup> In what follows, this document will incorporate and elaborate a plan to address archival considerations at each step.

# <span id="page-16-2"></span>2.8 Retention period

According to the 2018 Australian Code for Responsible Conduct of Research,<sup>15</sup> all research data will be retained for at least five years from the date of publication. We will delete the LSAC data permanently once the retention period has ended.

# <span id="page-17-0"></span>3. Planning and paper proposal

In the previous section, we introduced CCC data sources and how to access them and maintain data security. In this section, we move to describe the planning process involved in each proposed CCC paper, specifically focusing on the development of analysis plans.

A good plan for each of our CCC papers keeps our work on track and minimises scope creep. Table 4 presents an overview of planning tasks to be considered at the beginning of a new paper proposal and discussed amongst the CCC project team.

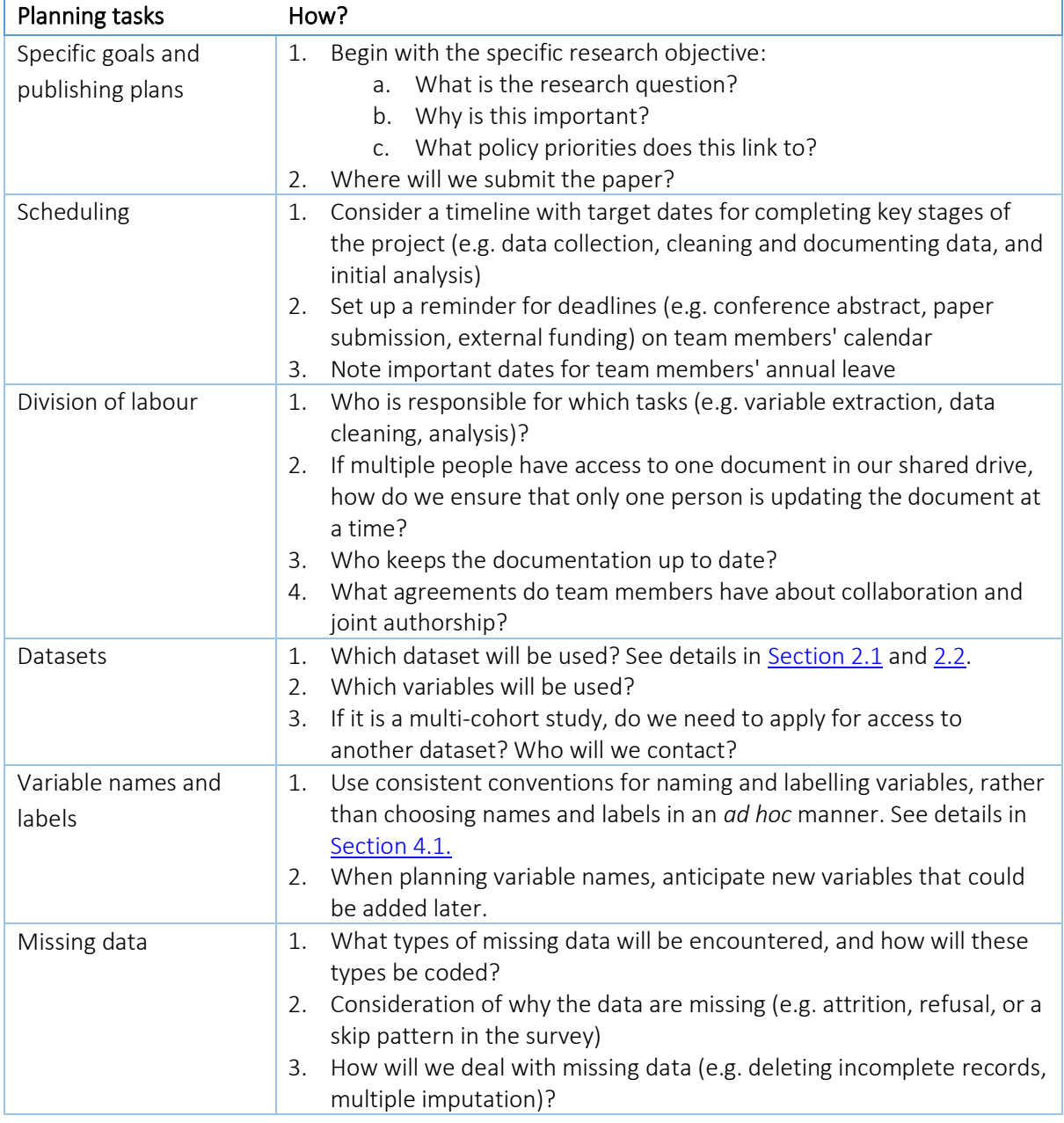

#### Table 4. An overview of planning tasks when starting a new paper proposal

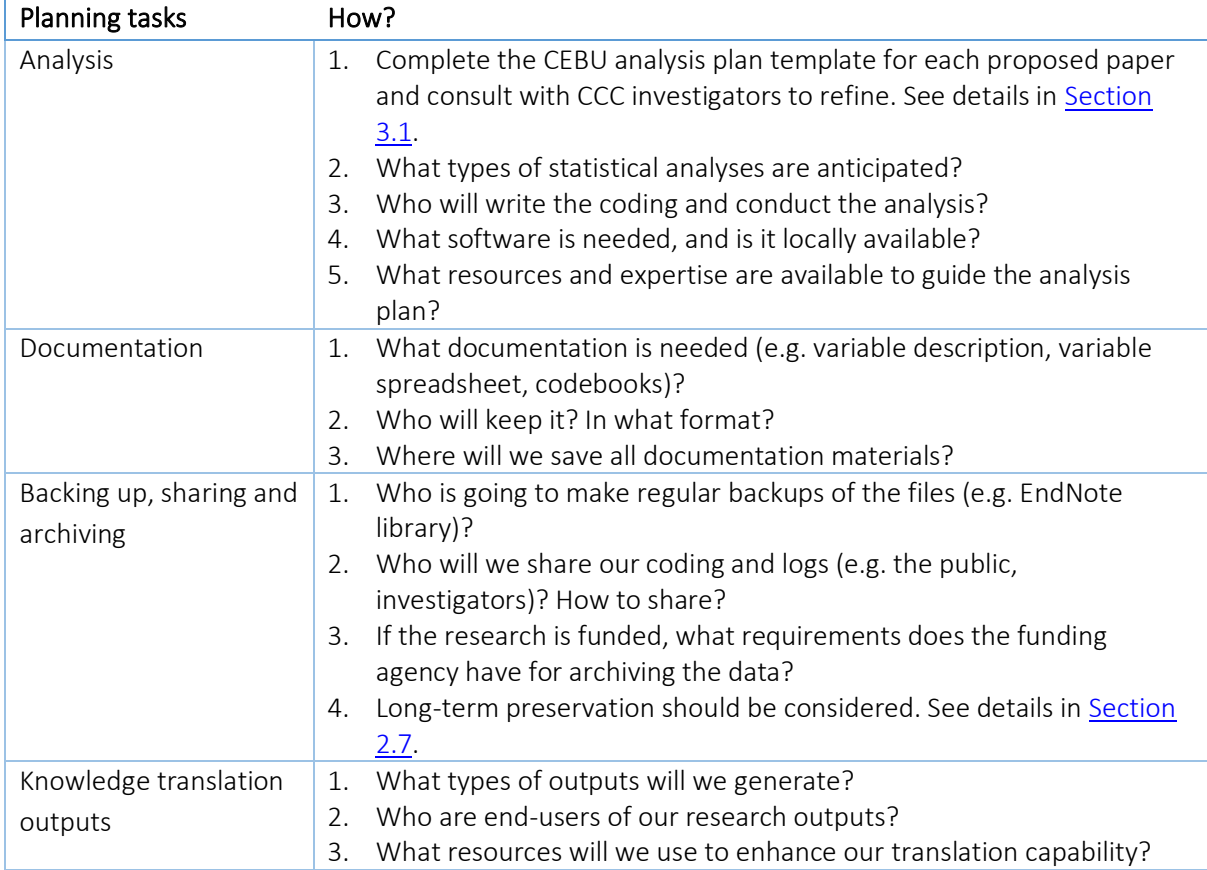

# <span id="page-18-0"></span>3.1 Paper proposal

A paper proposal is written before the study is conducted and outlines the technical details of a research study.

# 3.1.1 Why invest time in refining an analysis plan and making this available at least internally?

Research proposals or 'protocols' are frequently used in the natural or physical sciences (e.g. clinical trials for new drugs or treatments), and preregistration of these protocols is often a prerequisite for publication. Preregistration is the practice of depositing a research question and study design with a registration service or journal before conducting a scientific investigation.<sup>16</sup> The primary purpose of specifying a research proposal (whether preregistered or not) is to improve the transparency of the findings that are seeking to address a well-defined research question.<sup>17,18</sup>

In recent years, advocates of open science have also promoted the adoption of preregistration of analysis plans within social sciences. Compared with clinical trials, observational studies are particularly subject to publication bias and reporting bias.<sup>19</sup> It is not always easy to distinguish observational studies that are driven by a well-defined pre-specified research question.<sup>20</sup> Preregistration of analysis plans for observational studies has the potential to improve the transparency and rigour of the study design, analysis reporting and interpretation of study findings.17,18

### 3.2.2 How is the analysis plan operationalised in CCC?

As a starting point for each CCC paper, a research proposal will be developed before undertaking analyses. Research proposals will be developed using the CEBU analysis plan template designed for statistical analysis in observational studies, $21$  which can be found here:

[https://doi.org/10.26188/12471380.](https://doi.org/10.26188/12471380) In brief, this analysis plan will include key information such as background, research questions, and specific analytic approaches. The development of a clear and concise research proposal for each CCC paper will strengthen the quality of our work and increase the efficiency of data analysis and the development of paper manuscripts.

Once developed, a research proposal draft will be circulated to CCC investigators and others as required, for opt-in as co-authors to contribute to the development of the proposal. Based on the feedback from CCC investigators and other co-authors, we will update the proposal with major changes documented as bullet points at the beginning of the document. The final version of the proposal will be circulated to co-authors prior to formal analysis. This process aligns with the open science practice of preregistration and will enhance transparency and accountability by ensuring our analyses for each paper are guided by an agreed-upon plan.

After finalising a research proposal, we will consider sharing the document on a public repository such as [Figshare,](https://figshare.com/) which will provide a public dated-record of the document. Formal preregistration of the analysis plan could also be considered. A decision on sharing CCC research proposals will be made by co-authors and the project team at the time of drafting a paper. Certain journals such as *Lancet* and *BMJ* are supporting the registration of observational studies and welcoming the inclusion of research protocols.<sup>20,22</sup> Some alternative platforms for preregistration of observational studies are:

- The [Open Science Framework](https://osf.io/registries) Registries;
- [ClinicalTrials.gov,](http://clinicaltrials.gov/) which has accommodated the registration of observational studies since its launch in February 2000;<sup>23</sup>
- The World Health Organisation [International Clinical Trials Registry Platform;](https://www.who.int/ictrp/en/)<sup>24</sup>
- [UMIN Clinical Trials Registry;](https://www.umin.ac.jp/ctr/) and
- Journal publications such as through [PLOS Biology](https://journals.plos.org/plosbiology/s/submission-guidelines) an[d PLOS One,](https://journals.plos.org/plosone/s/submission-guidelines) which offer options for peer-review and publication of [preregistered research.](https://plos.org/open-science/preregistration/#at_plos)

# <span id="page-19-0"></span>3.2 Organising files and documentation

A thoughtful organisation of files makes it easier to document our work, identify files and communicate their location. We will use the following directory template to set up each paper topic (Table 5).

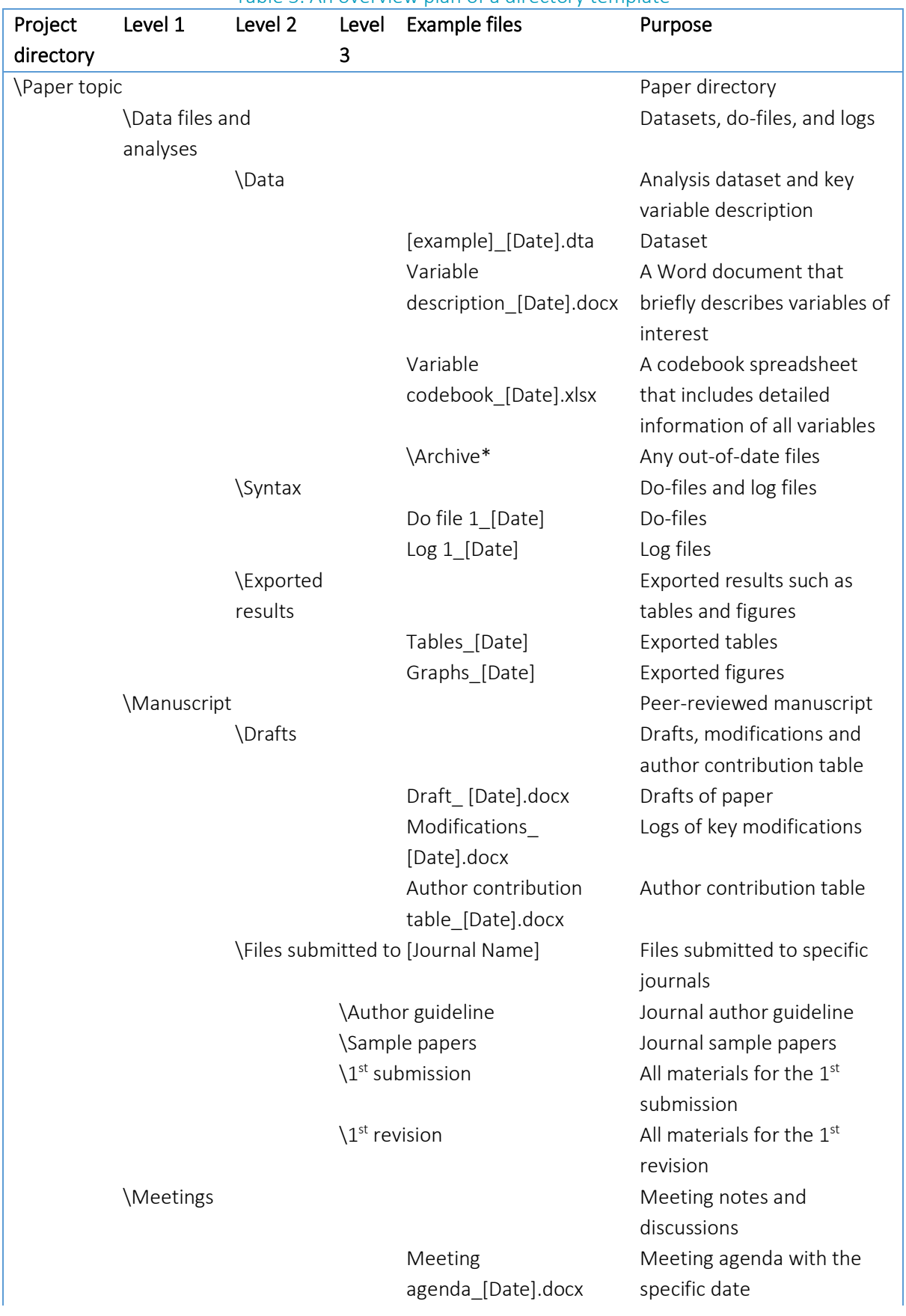

Table 5. An overview plan of a directory template

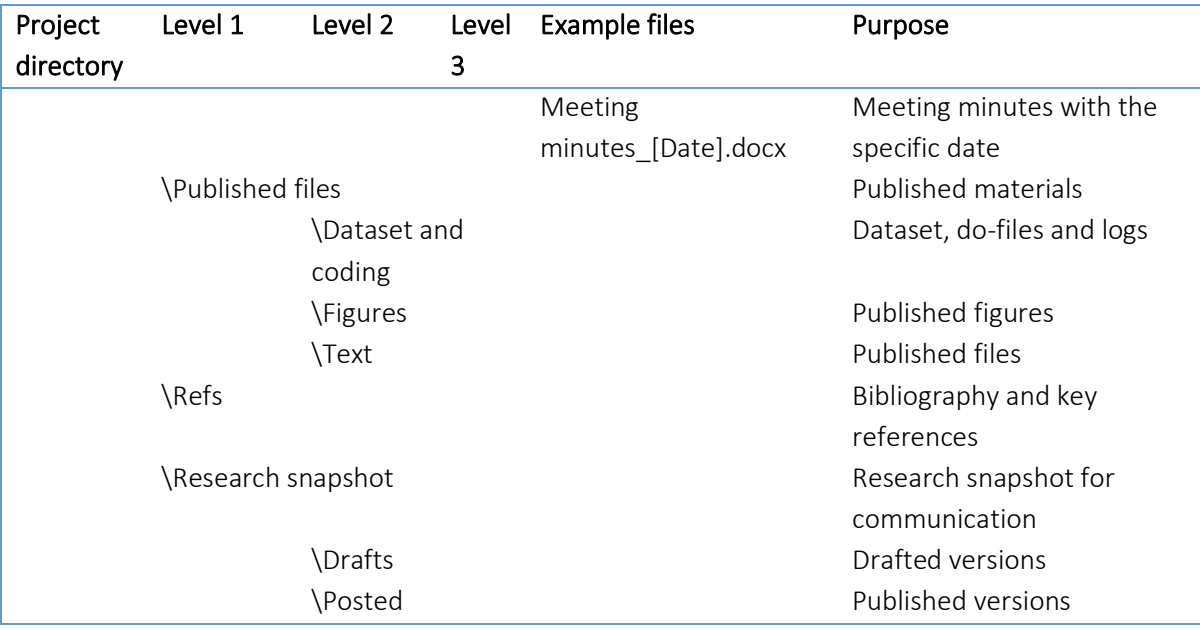

\*The folder "Archive" will be set up in all levels for each folder.

Clear documentation is essential through each step of the CCC research workflow to ensure that our work is easily accessible and can be reproduced by others (within the team, or externally). When we are close to submitting a peer-reviewed manuscript, it is good practice to review our documentation, check that we still have the files we used, confirm that all do-files still run, double-check that the numbers in our paper correspond to those in our output, and finally make sure that all this is documented in our research log. The ultimate criterion for whether something should be documented is whether it is necessary for replicating our findings. Table 6 presents an overview of documentation materials for a new CCC paper.

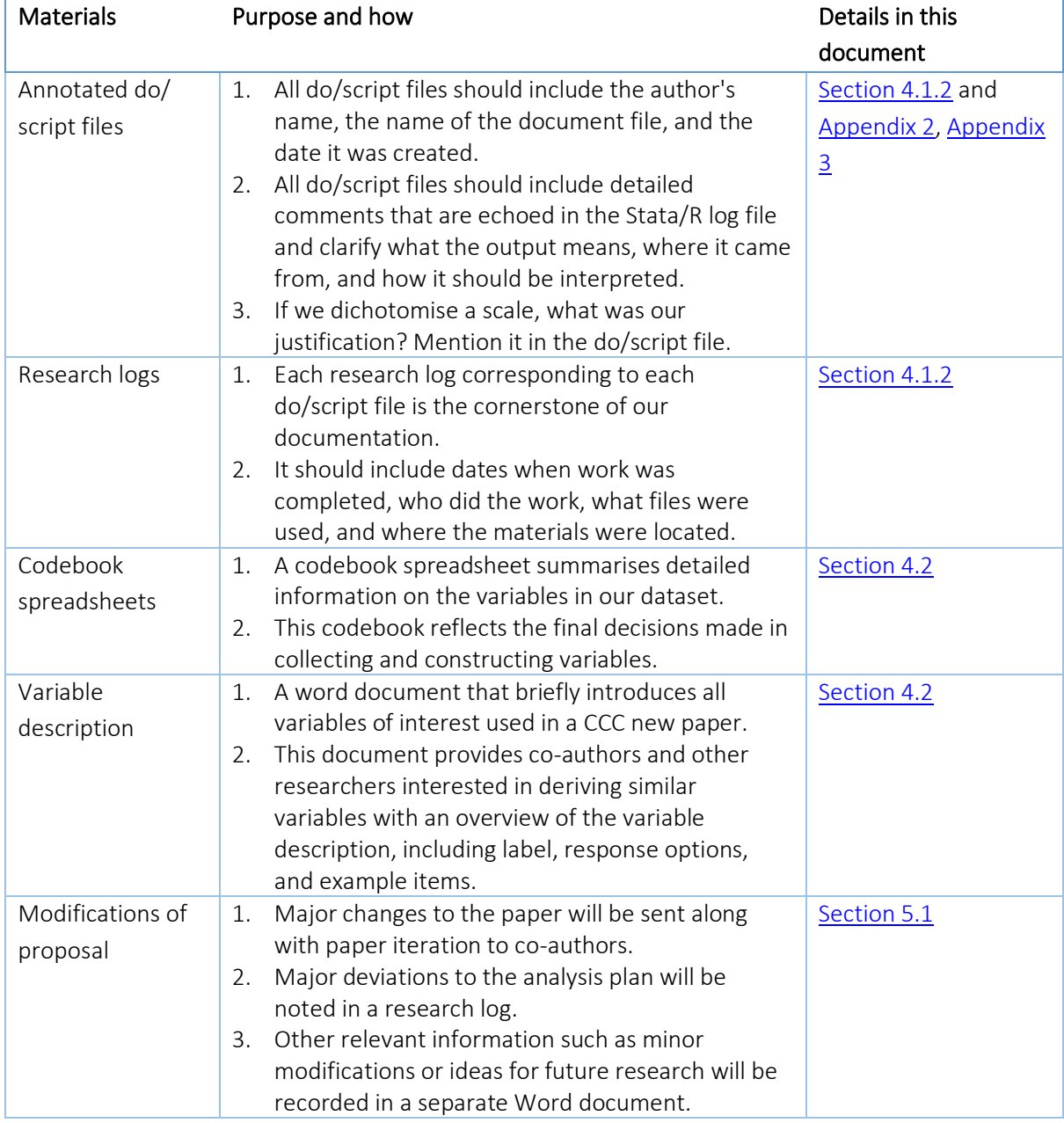

#### Table 6. An overview of documentation materials for a new CCC paper

# <span id="page-23-0"></span>4. File creation, data preparation and analysis

This section details the information of naming conventions, procedures of creating analysis datasets, generating new variables, as well as standard procedures of data analysis.

# <span id="page-23-1"></span>4.1 Naming conventions

### 4.1.1 Documentation files naming conventions

To keep clear records, we will label all necessary documentation files with versions and date in daymonth-year format. We will use the following convention for naming our project documents. This convention format includes version numbering and/or initials and date in day-month-year format. For example:

• Data management manual [CCC Phase 2]\_v1\_15062020.docx

We will also label all document files with initials as additional notes, if necessary, to record the person who provides feedback on that document. For example:

• Data management manual [CCC Phase 2]\_v1 \_15062020\_SG.docx

### 4.1.2 Do-files and logs naming conventions

We will set up do-files and research logs according to the following four standard procedures of coding. Examples of naming do-files and logs are presented in Table 7. We will include the date (daymonth-year format) to record for data analysis history. Any outdated do-files and logs will be saved in the folder of "Archive" in the same folder of these do-files or logs. Examples of syntax are available in [Appendix 2.](#page-44-0)

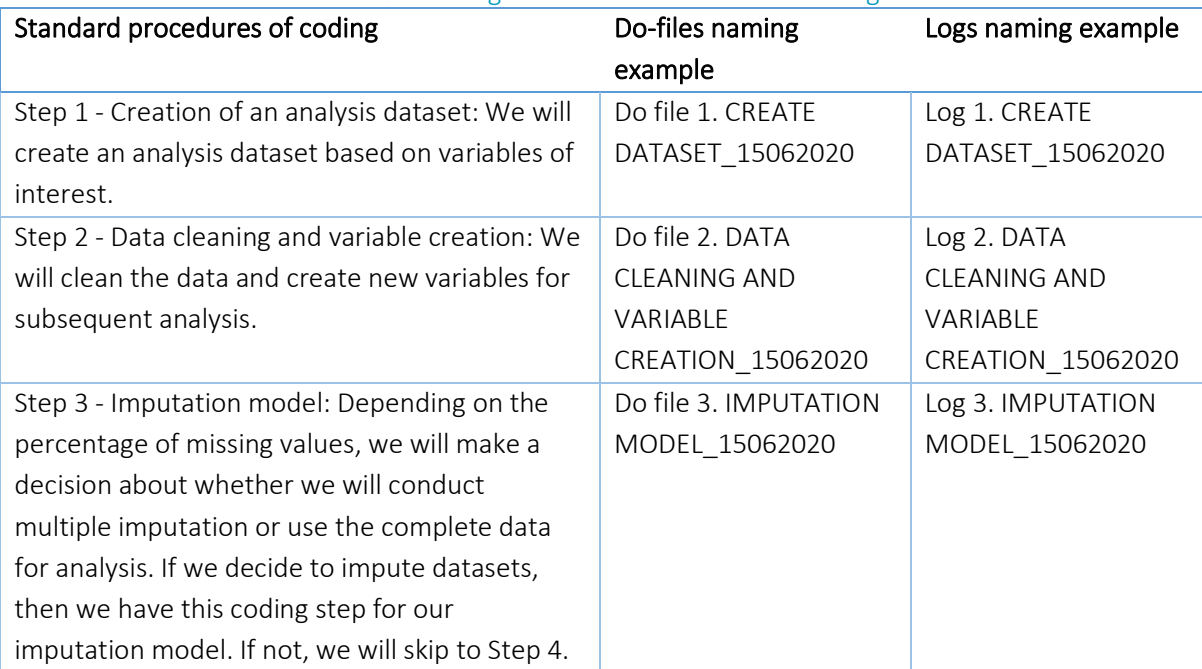

#### Table 7. Naming conventions for do-files and logs

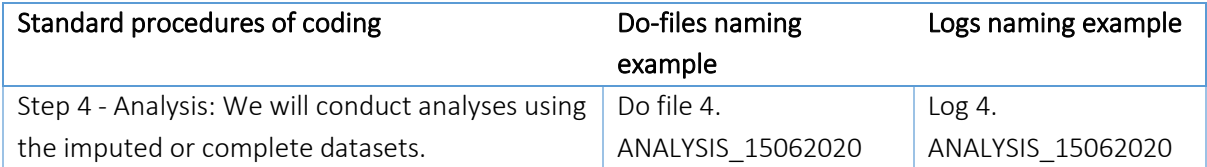

### 4.1.3 Variables and labels naming conventions

There are three basic systems for naming variables: sequential naming (e.g., v1, v2, v3), source naming (e.g., q1, q2a, q2b, q3), and mnemonic naming which uses abbreviations that convey content (e.g., id, female, edu). When creating new variables, we will use mnemonic names as our naming conventions because they partially document the command and the output. In some cases, we will also include a time indicator (e.g., w1sep, w2sep, w7sep) when creating similar variables at different time points in the cohort. The most basic principle for naming variables is that "never change a variable unless you give it a new name." As shown in Table 8, there are other principles to consider when naming a variable. Examples of syntax are available in [Appendix 2.](#page-44-0)

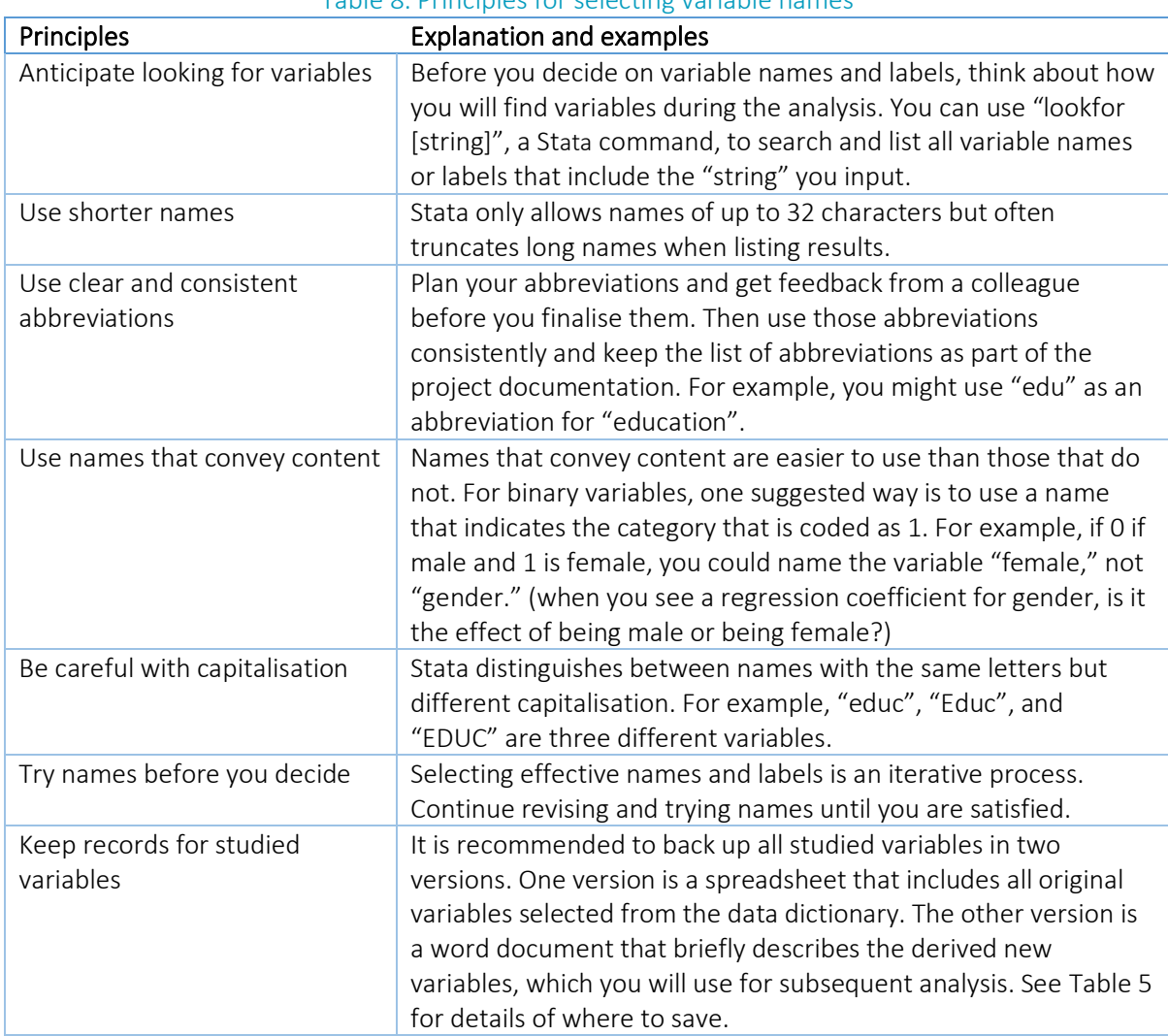

#### Table 8. Principles for selecting variable names

In addition, every variable should have a variable label. Table 9 describes the main principles for naming variable labels.

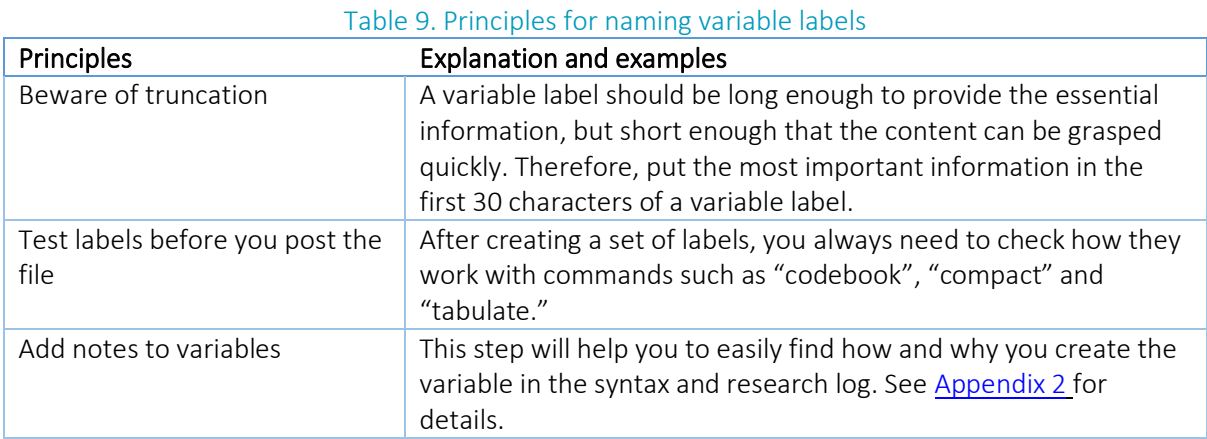

Value labels assign text labels to the numeric values of a variable. The common rule for value labels is "categorical variables should have value labels unless the variable has an inherent metric." Two steps are usually needed to create a value label. The first step is to define value label and the second is to assign a defined label to one or more variables. To remove an assigned value label, use "*label values*" without specifying the label. Further details and examples are available in [Appendix 2.](#page-44-0) The key principles for constructing value labels are in Table 10.

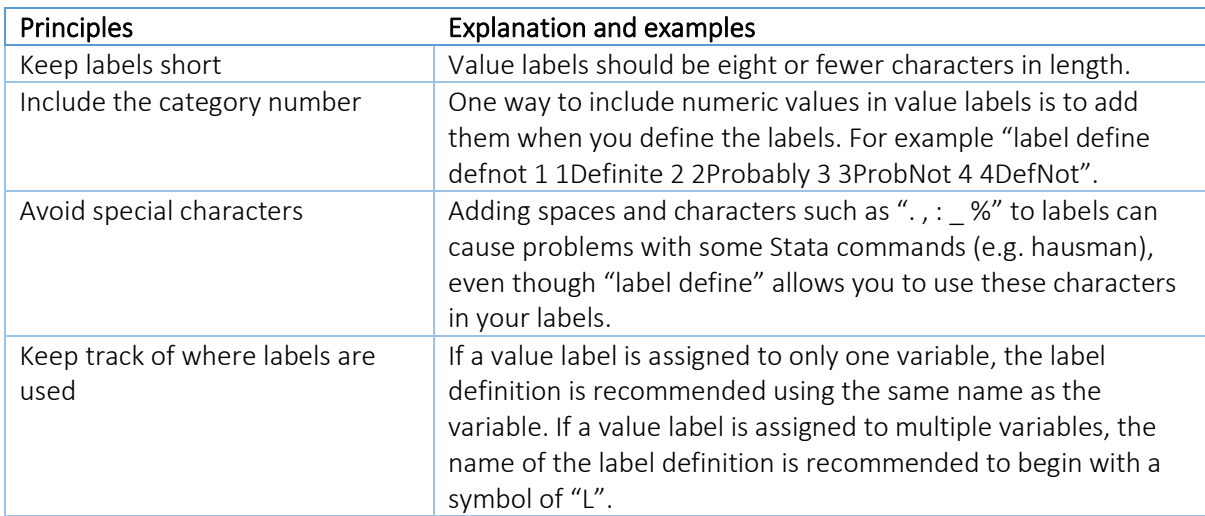

#### Table 10. Principles for constructing value labels

### <span id="page-25-0"></span>4.2 Data preparation

Once we determine the naming conventions, the next step is to prepare the analysis dataset. We will undertake the following five procedures, as shown in Table 11.

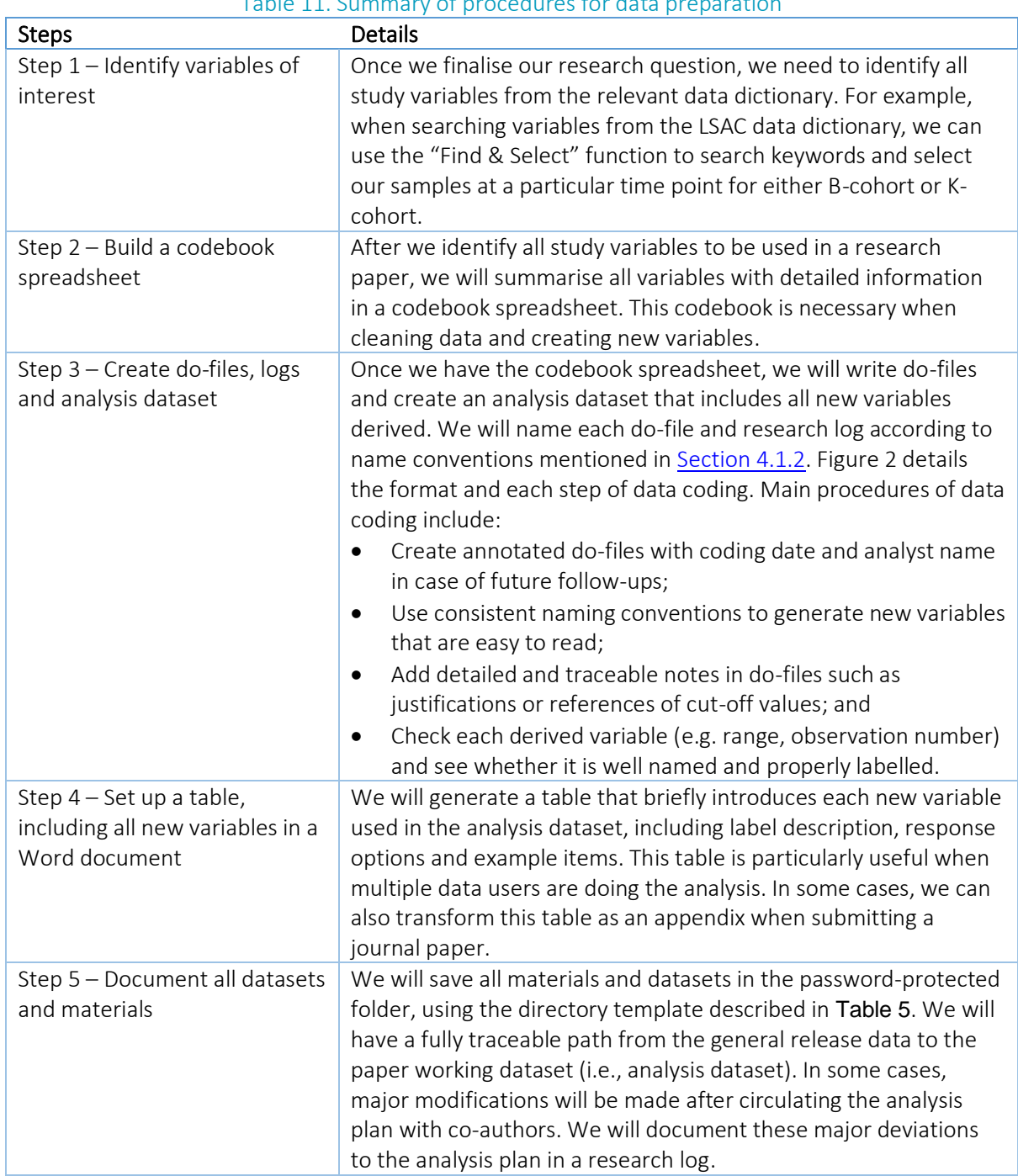

### Table 11. Summary of procedures for data preparation

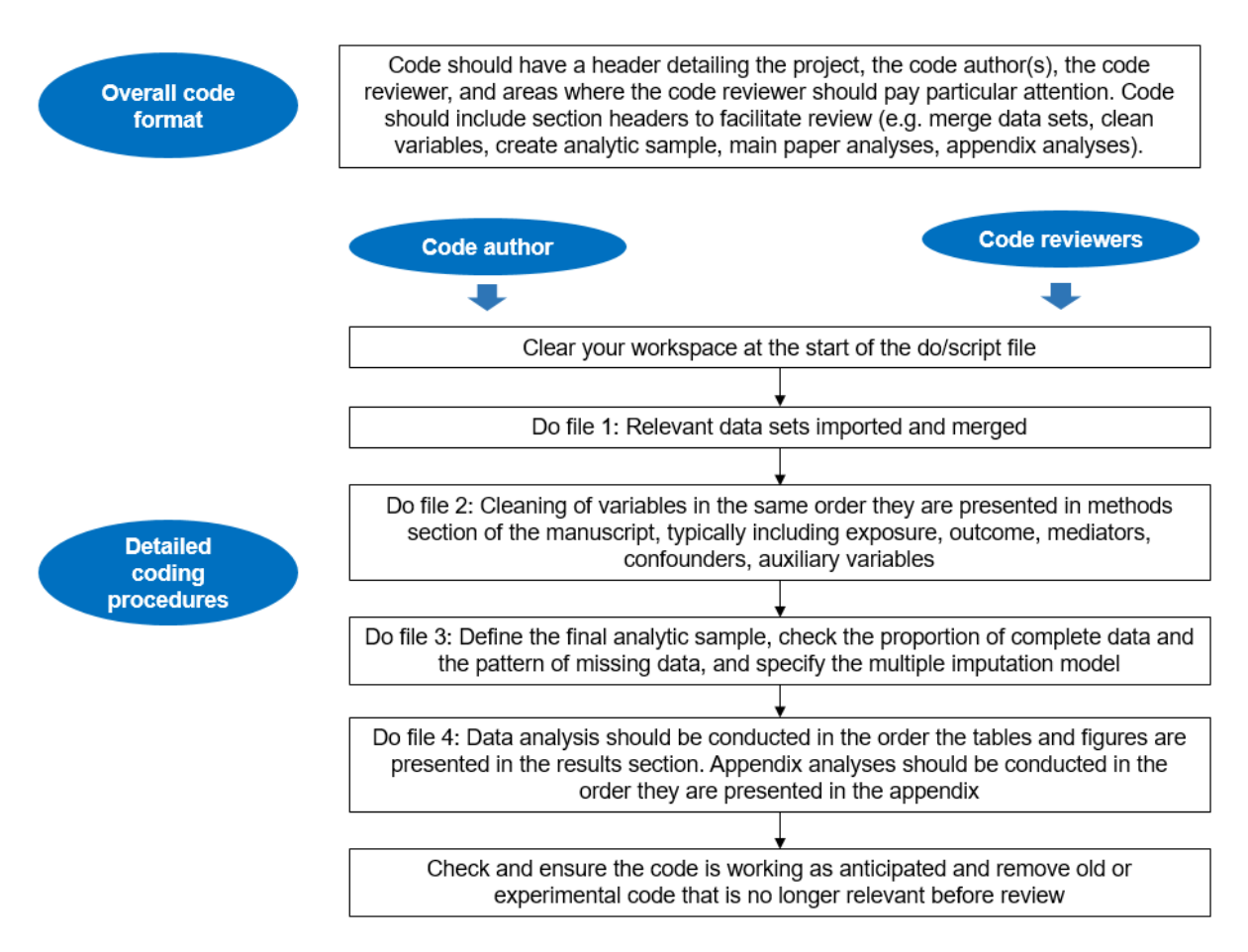

Figure 2. The overall and detailed coding format and procedures for code authors and code reviewers (sourced from Vale et al.<sup>25</sup>)

# <span id="page-27-0"></span>4.3 Data analysis

Once we have prepared the analytic dataset, we will conduct analyses using the analysis plan as a guide (see [Section 3.1\)](#page-18-0). Generally, we will use the original dataset for descriptive analysis and then use the multiple imputation method to generate imputed datasets. In most cases, we need to consider sampling weights, clustering effects, how to deal with missing data, and sensitivity analysis. We have summarised these commonly used Stata commands in Table 12. Examples of syntax are available in [Appendix 3.](#page-48-0)

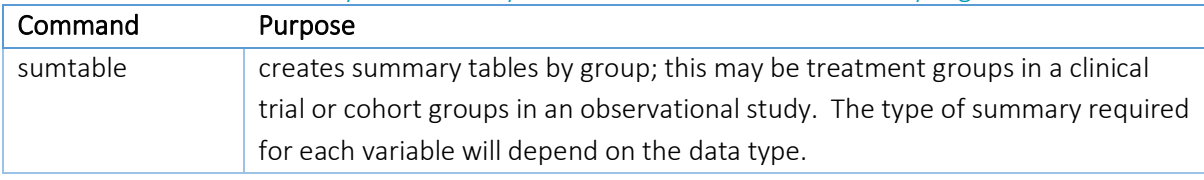

#### Table 12. Summary of commonly used Stata commands when analysing datasets

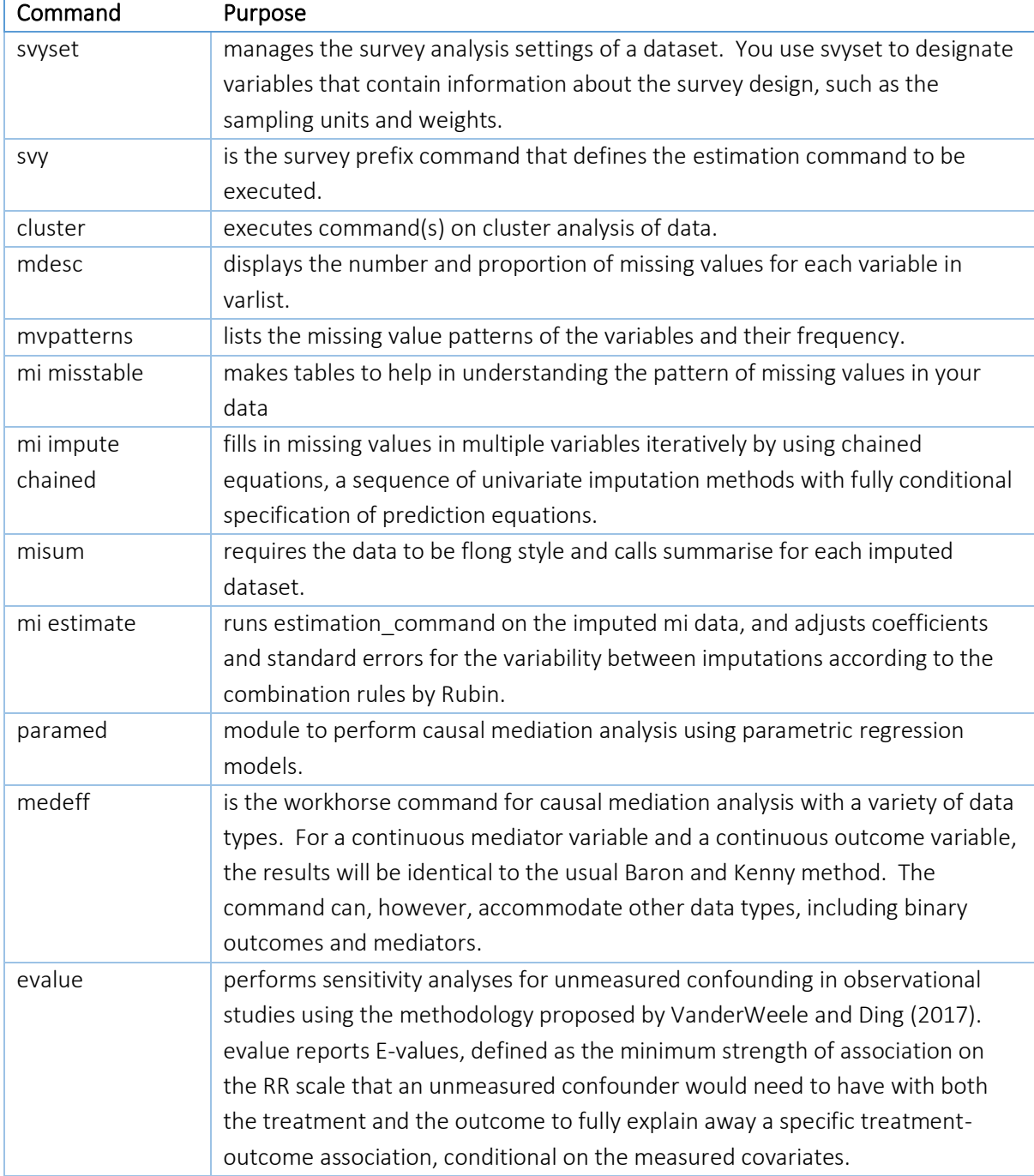

After data analysis, we need to move the results from Stata output into our papers or presentations. We can automate much of this work (e.g. exporting tables and high-resolution figures) to reduce errors by manual exporting, and to have a fully traceable path as to how those tables/figures are created. Table 13 summarises some commonly used Stata commands when exporting and saving results.

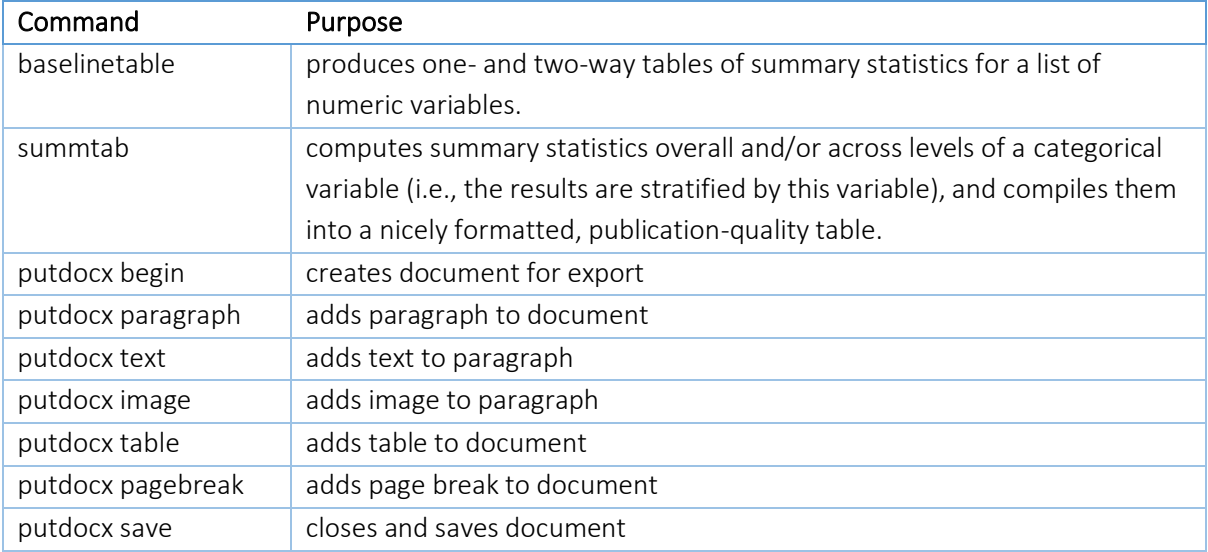

#### Table 13. Summary of commonly used Stata commands when exporting and presenting results

### <span id="page-29-0"></span>4.4 Code review

Code review is a straightforward technique that can reduce the likelihood of coding bugs. Code review entails a thorough examination of the data cleaning and analysis methods by a team member who was not involved in the initial coding.<sup>25</sup> Typically, the code should be sent for review when the methods and results sections of a paper are nearly finalised. An appropriate code reviewer should be familiar with the software packages, the dataset(s), the methodological approach, interest in the research question and potentially co-authoring the manuscript. The CCC project may adopt a code walkthrough approach to improve our work's reproducibility. The code author will walk the another team member through the code, explaining what is happening in each step [\(Figure 2\)](#page-27-0). This one-off code review will occur close to the completion of data analyses.

# <span id="page-29-1"></span>4.5 Derived standard variables

In CCC Phase 1, we generated a series of standard variable documents (e.g. preschool attendance, home reading, mental health service use) to guide how we measure a key construct consistently. These documents are derived when there are multiple variables used to measure a construct, or different options for measuring a constructs, and when the construct is key to CCC analyses (e.g. a mediator of interest, exposure, confounder, or outcome). The standard variables documents summarise indicators relevant to the measurement of a construct, provide a justification for measurement decisions, and syntax for deriving the final agreed-upon variable. Table 14 lists all standard variables derived from our CCC Phase 1 project papers. We will continue updating these working documents when necessary and generate new standard variable documents if required.

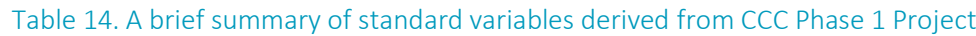

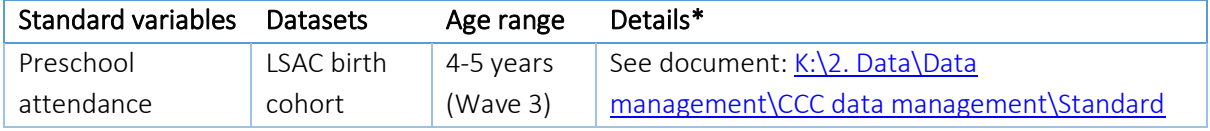

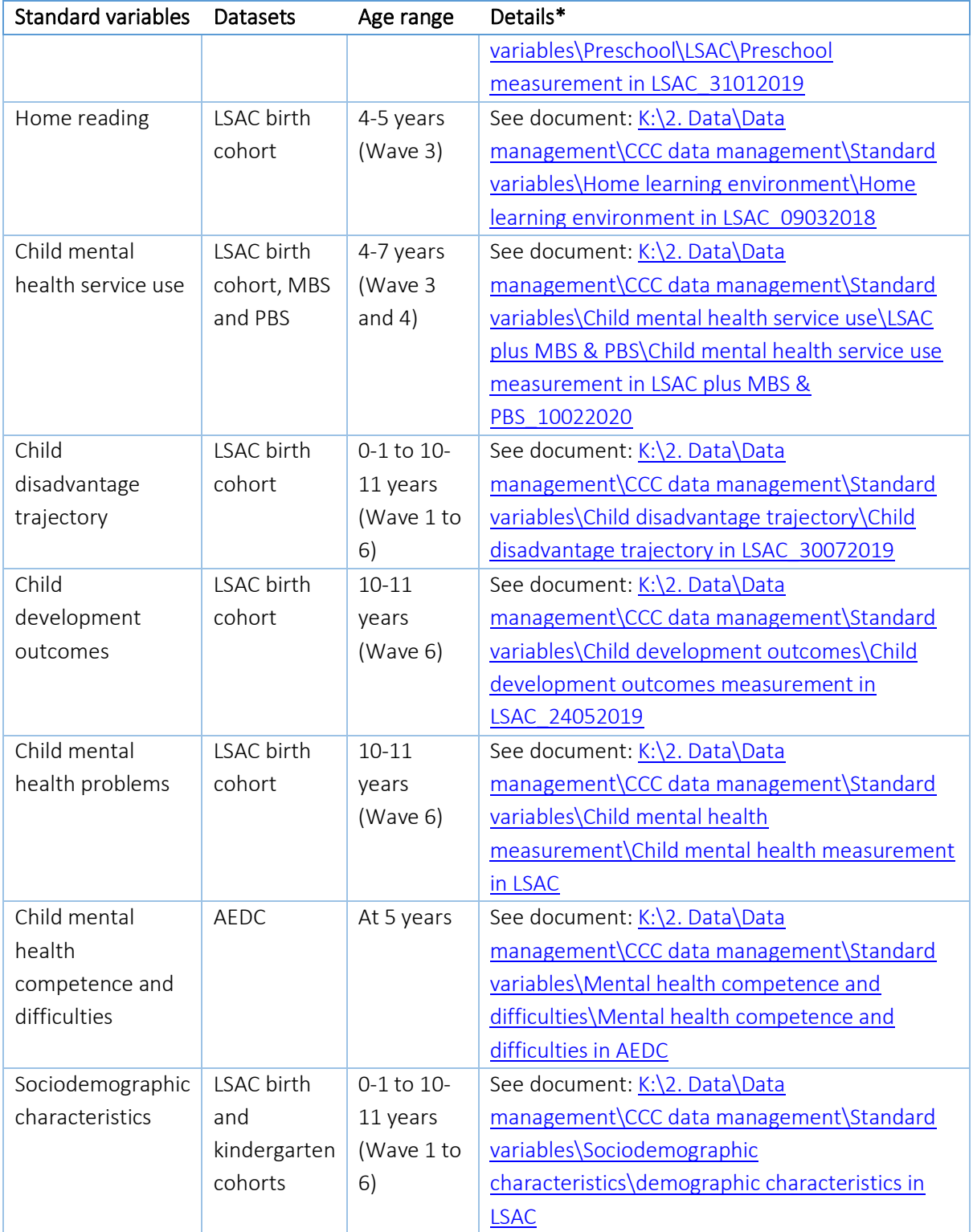

\*Hyperlinks to K:/ files only accessible to project staff

# <span id="page-31-0"></span>5. Paper drafting and reporting results

The practices outlined in this section aim to make decisions transparent and traceable throughout the manuscript drafting process.

# <span id="page-31-1"></span>5.1 Manuscript draft

Paper drafts will be circulated to co-authors who opted-in at the paper proposal stage. Typically, two or three drafts will be circulated to co-authors for feedback at times agreed upon by CI Goldfeld and the project team. We will use the CCC naming conventions to save all versions of paper drafts, with the initials of investigators to indicate versions containing their feedback, to ensure clear tracking of drafts and version control (See [Section 4.1\)](#page-23-1).

It is likely that our analysis plan will change and evolve throughout the drafting process, and the final reported analysis will inevitably deviate from the original plan. Therefore, it is important that we keep track of the major analysis decisions and the rationale for those deviations from the original analysis plan. This can also be an extremely helpful when it comes to addressing reviewer comments as knowledge of why a particular approach was used is not lost. Table 15 summarises potential steps that we can consider taking throughout the manuscript drafting process to ensure our analysis decisions are transparent and justified.

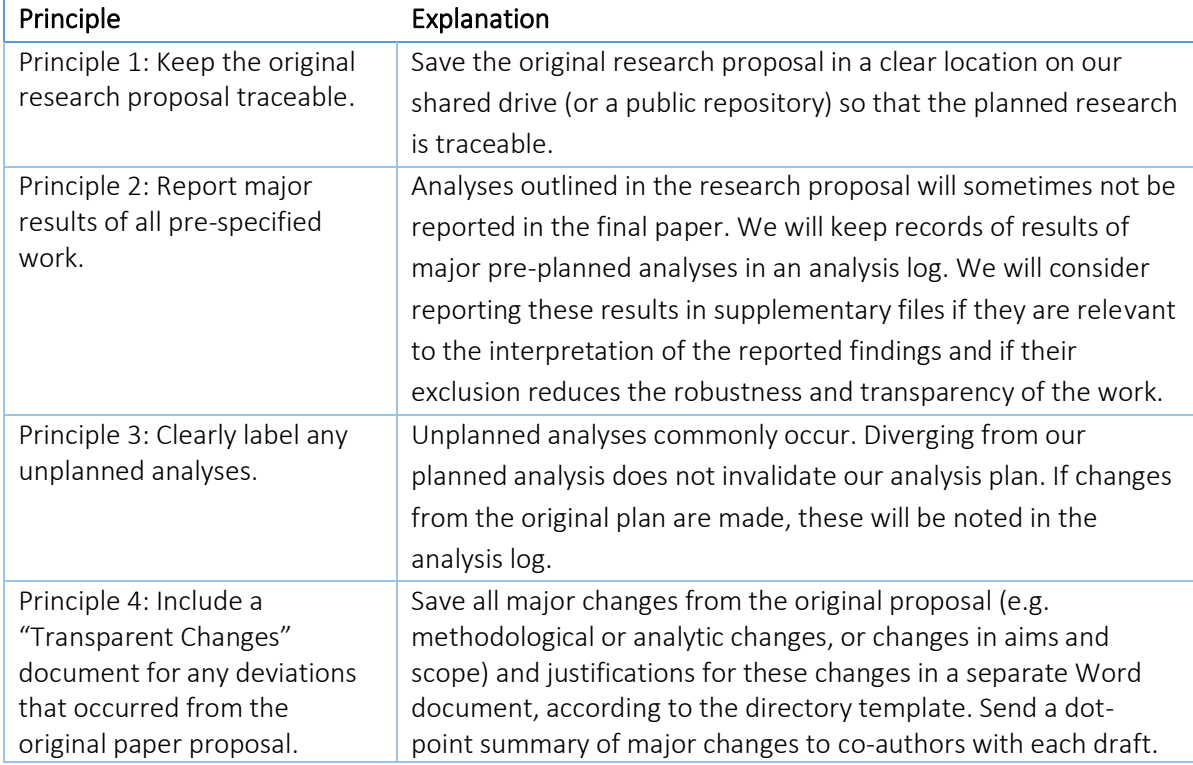

#### Table 15. Key principles of the manuscript drafting process

# <span id="page-32-0"></span>5.2 Reporting statistical results

The p-value is the most commonly encountered inferential statistic and one of the most frequently misunderstood and misinterpreted statistics in the literature.26,27 In 2016, the American Statistical Association<sup>28</sup> released a "[Statement on Statistical Significance and p-values](https://www.ncbi.nlm.nih.gov/pmc/articles/PMC5187603/)" with six principles underlying the proper use and interpretation of the p-value: (1) P-values can indicate how incompatible the data are with a specified statistical model; (2) P-values do not measure the probability that the studied hypothesis is true, or the probability that the data were produced by random chance alone; (3) Scientific conclusions and business or policy decisions should not be based only on whether a p-value passes a specific threshold; (4) Proper inference requires full reporting and transparency; (5) A p-value, or statistical significance, does not measure the size of an effect or the importance of a result; and (6) By itself, a p-value does not provide a good measure of evidence regarding a model or hypothesis.

The CCC project will aim to report statistical results consistent with the above principles. In 2019, Wasserstein et al.<sup>29</sup> summarised five recommendations for reporting statistical results, known as "ATOMIC": Accept uncertainty; be thoughtful, open, and modest; call for an institutional change (see Table 16 for how these may be applied in CCC). For example, throughout the course of CCC Phase 2, we will avoid using the term "statistically significant", "significantly different", "p<0.05" and "nonsignificant" (See journal author guideline[s International Journal of Epidemiology,](https://academic.oup.com/ije/pages/General_Instructions) [Epidemiology,](http://edmgr.ovid.com/epid/accounts/ifauth.htm) [American Journal of Epidemiology\)](https://academic.oup.com/aje/pages/Instructions_To_Authors). More examples of statistical results description without using "statistically significant" are available to project staff here[: K:\2. Data\Data management\Analytic](file://///rchfs1/ambpaed/3.%20RESEARCH%20UNIT/Other%20Research/Changing%20Children)  [resources and examples\Moving to a World Beyond p 0.05.](file://///rchfs1/ambpaed/3.%20RESEARCH%20UNIT/Other%20Research/Changing%20Children)

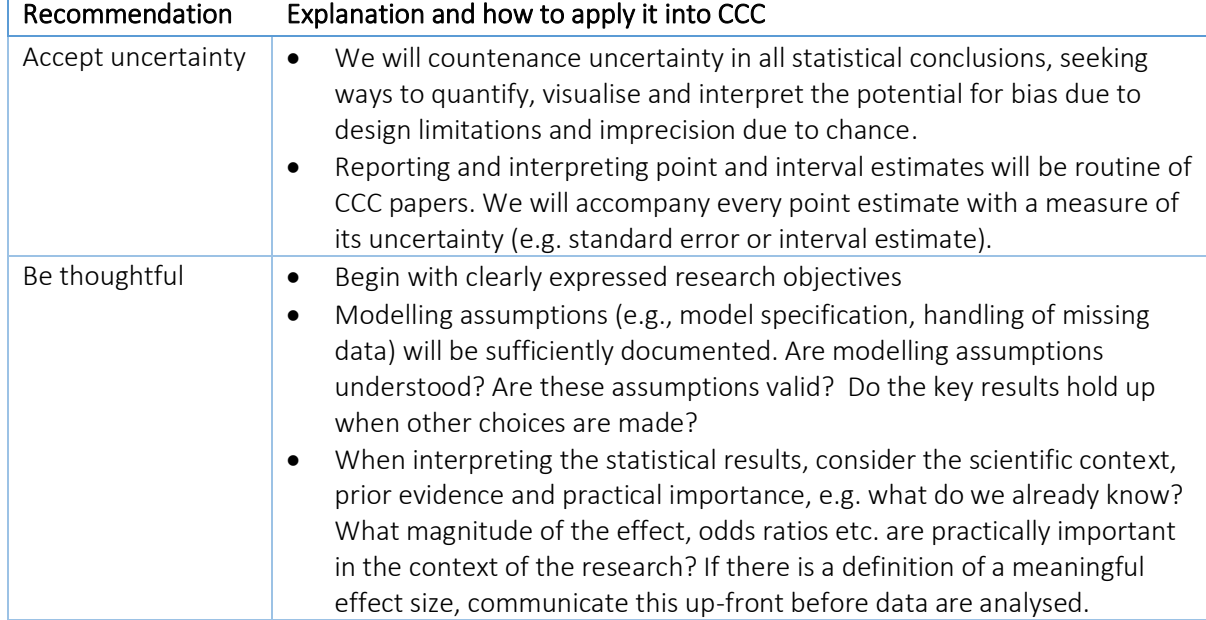

#### Table 16. The ATOMIC recommendations to move to a world beyond p<0.05

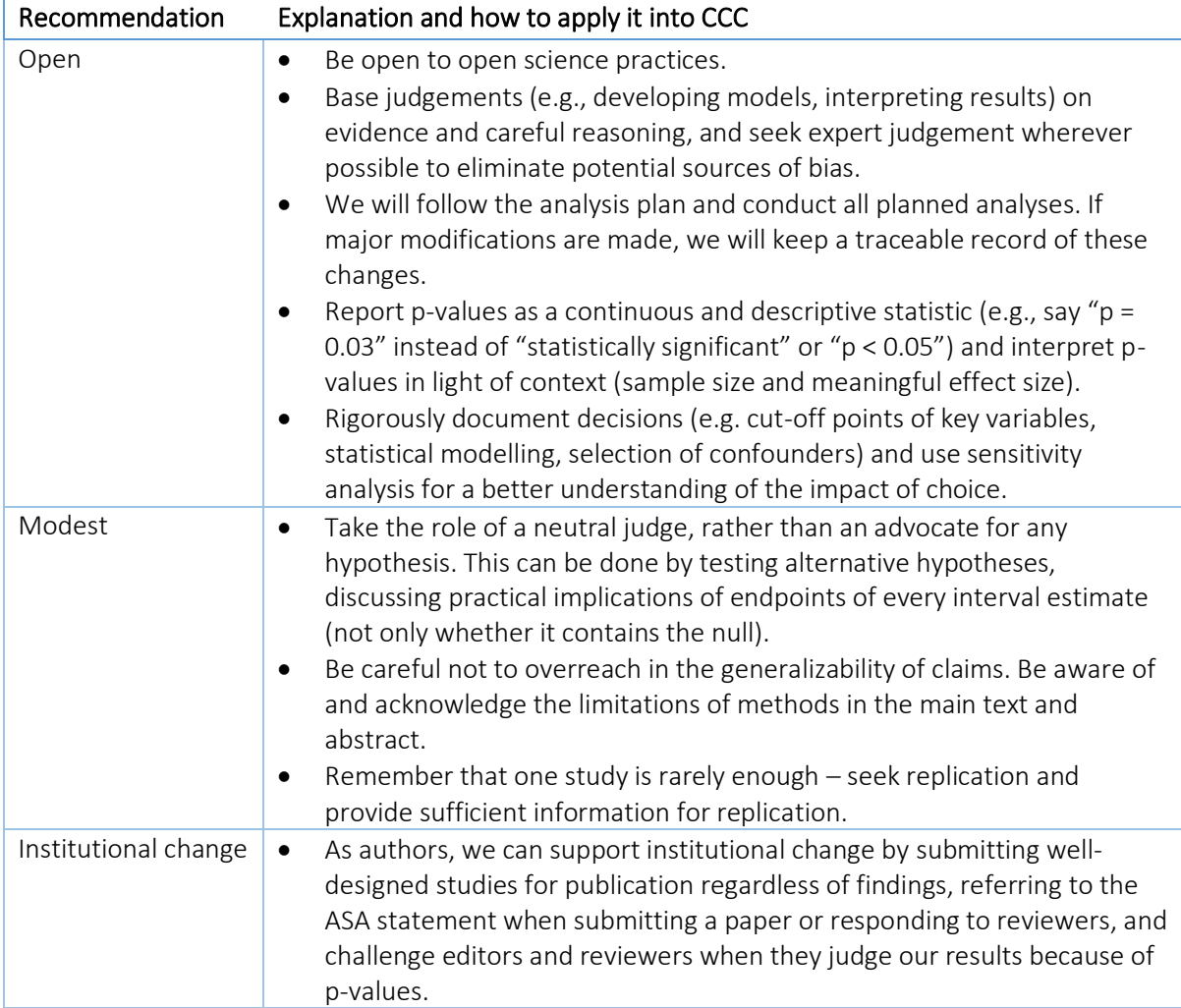

# <span id="page-34-0"></span>6. Paper submission, publication, and outputs

This section summarises practices to ensure efficient submission of papers and documentation of outputs.

# <span id="page-34-1"></span>6.1 Use the directory template as guidance

Prior to submission, we will double check that the numbers in our paper correspond to those in our Stata output and make sure that all results are documented in the research log. When submitting CCC papers, we will use the directory template specified in [Section](#page-19-0) 3.2 to manage our documents and shared data coding. For example, if we submitted our paper to *JAMA Pediatrics*, all documents will be saved using the following template shown in Table 17. All shared datasets and coding will be saved in the folder "Published files".

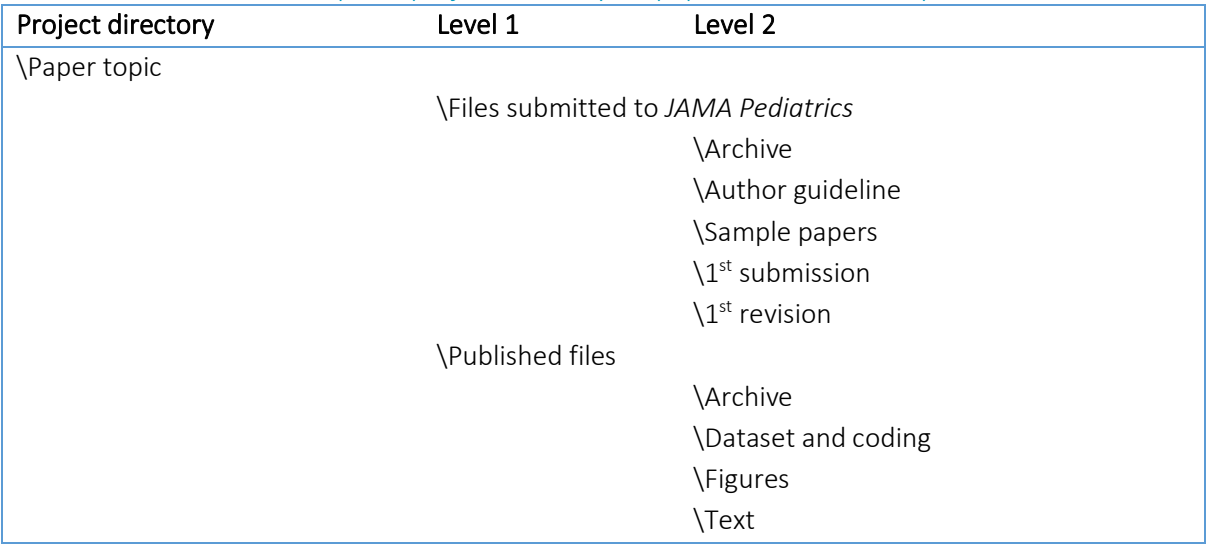

#### Table 17. Example of project directory for paper submission and publication

### <span id="page-34-2"></span>6.2 Key statements and declarations

The following statements and declarations are included in submitted papers (Table 18).

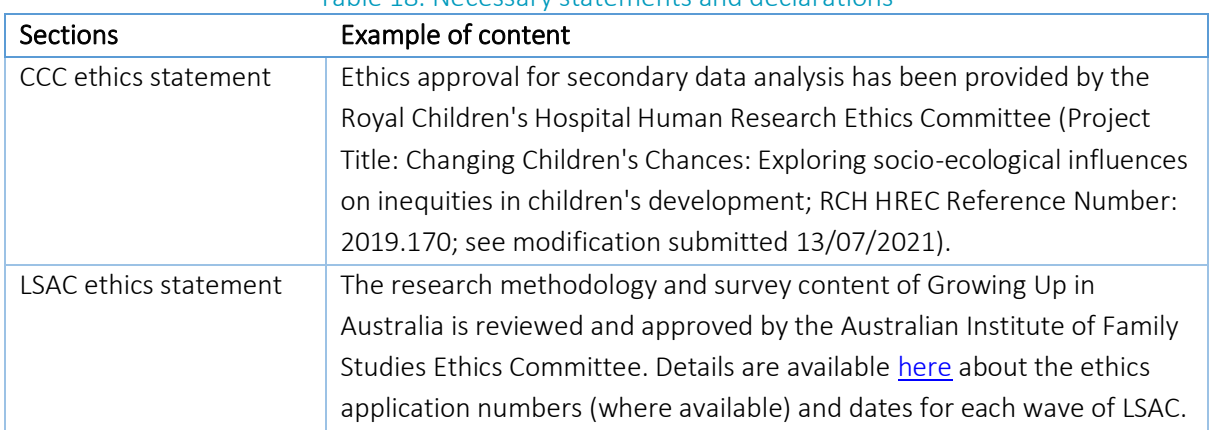

#### Table 18. Necessary statements and declarations

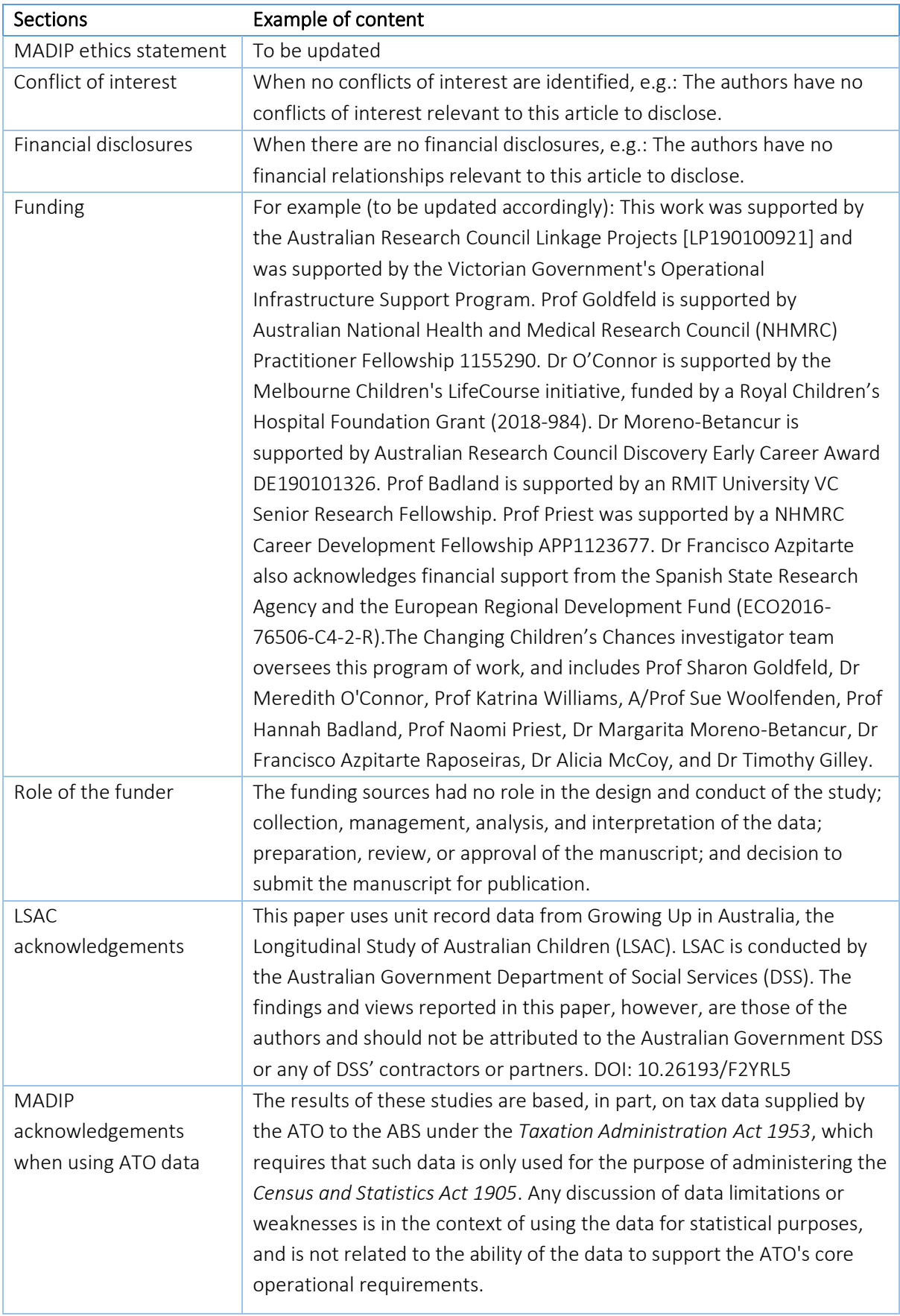

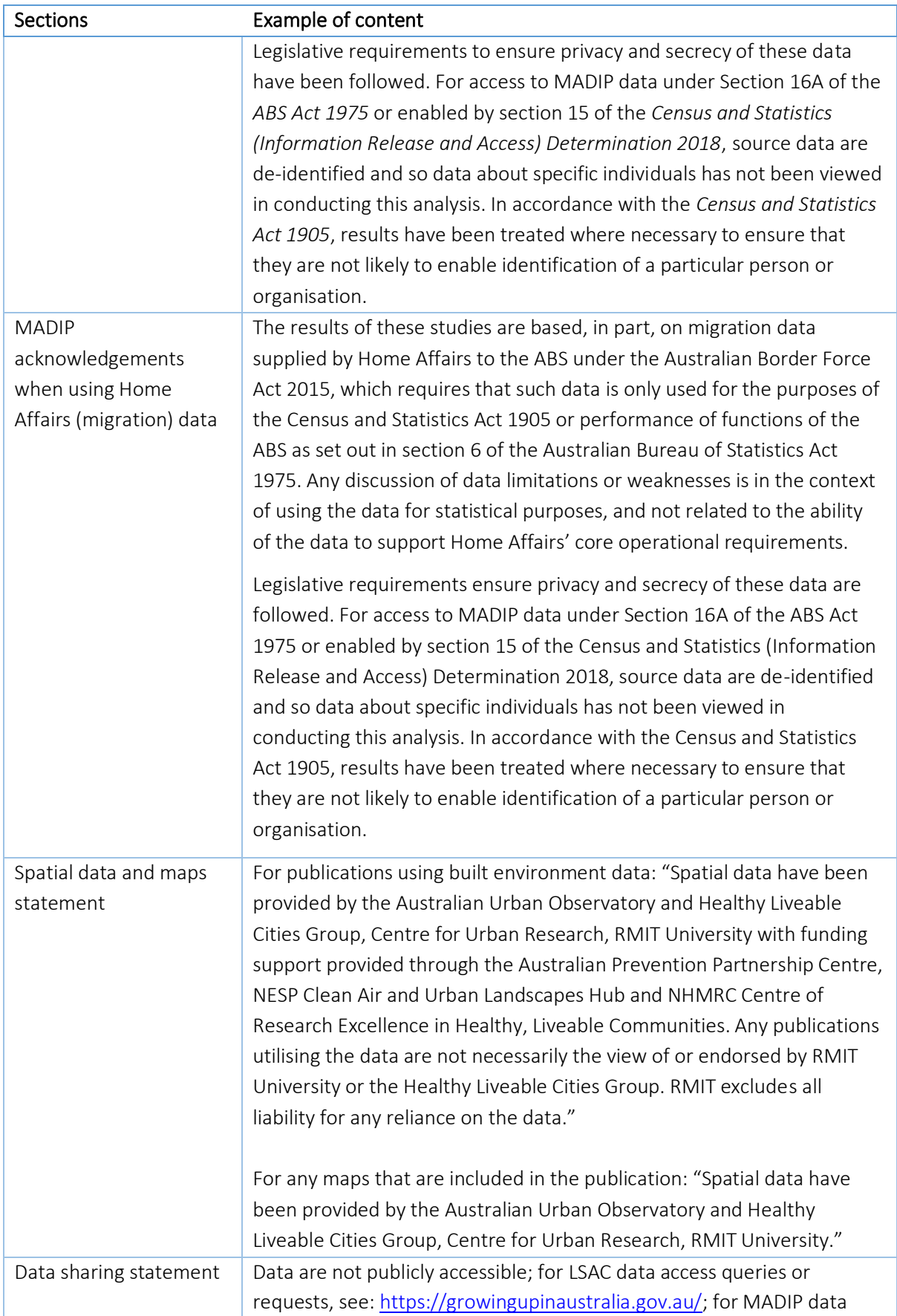

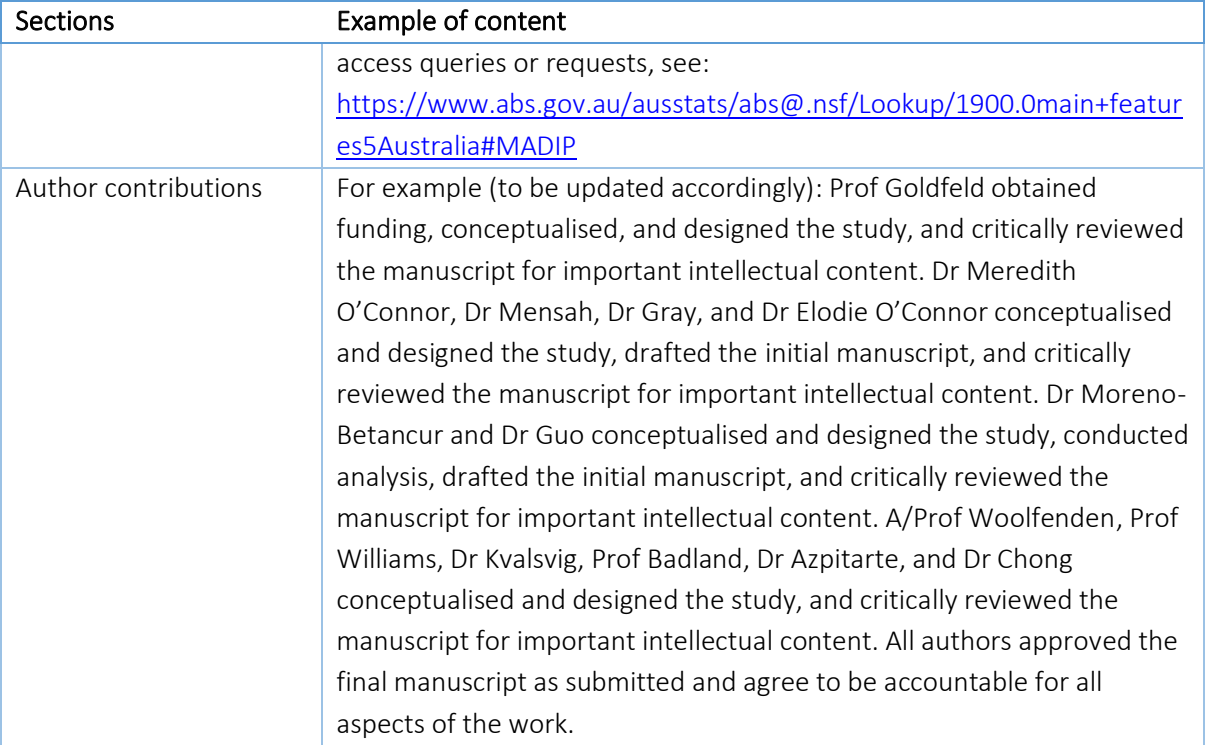

# <span id="page-37-0"></span>6.3 Coding shared in the public repository

Given the data sharing restriction policy, we will not share our analysis dataset in the public repository. However, to increase transparency and scrutiny of analytic procedures, we can consider sharing our syntax materials internally or in a public repository where appropriate through Open [Science Framework](https://osf.io/) o[r Figshare.](http://figshare.com/) We have also summarised alternative options available to share coding in the public data repository (see Table 19).<sup>30</sup> Decisions about when and where to share coding will be made at the time of publication, following discussions with CI Goldfeld and the CCC team.

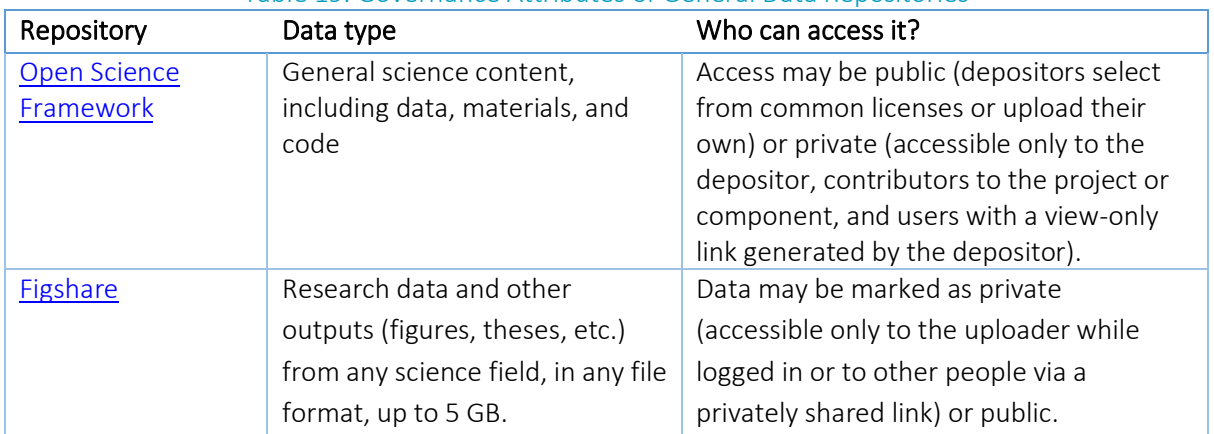

Table 19. Governance Attributes of General Data Repositories

![](_page_38_Picture_237.jpeg)

# <span id="page-39-0"></span>6.4 Research outputs and dissemination

After submitting a paper to a specific journal, we will send the submitted pdf version to all co-authors and save the submitted manuscript as a reference in the shared EndNote library. We will also comply with relevant data access policies. LSAC authorised data users are required to make publicly available all research (e.g., journal article, presentations and conference papers, working papers and technical reports) resulting from the use of the data. Within 30 days of publication or finalisation, LSAC authorised users are required to upload bibliographic details of published material t[o FLoSse](http://flosse.dss.gov.au/)  [Research,](http://flosse.dss.gov.au/) which is a publicly available searchable repository of research which uses one or more of DSS longitudinal studies. MADIP authorised data users are required to cooperate with any ABS audit directions relating to DataLab usage, code and output. Outside of the DataLab environment, an MADIP authorised data user can only share outputs that have been cleared by an ABS officer.

# <span id="page-40-0"></span>7. Summary and conclusions

In summary, we are aiming to apply open science into the CCC research workflow to increase clarity, reproducibility, and transparency of our research practice, whilst maintaining data security and confidentiality. Open science practice serves as an overarching framework throughout this document to ensure each step of our work is traceable and replicable when sharing with others. Along with the movement from an era of "Publish or Perish" towards an era of "Visible or Vanish", we are expecting to promote the sharing of best practices between researchers, capacity building and collective knowledge for the team and the wider academic community.

# <span id="page-41-0"></span>8. References

- 1. Banks GC, Field JG, Oswald FL, et al. Answers to 18 questions about open science practices. *Journal of Business and Psychology.* 2019;34(3):257-270.
- 2. Long JS. *The workflow of data analysis using Stata.* Stata Press College Station, TX; 2009.
- 3. Klein O, Hardwicke TE, Aust F, et al. A practical guide for transparency in psychological science. *Collabra: Psychology.* 2018;4(1):1-15.
- 4. Allen C, Mehler DMA. Open science challenges, benefits and tips in early career and beyond. *PLoS biology.* 2019;17(5):e3000246.
- 5. Soloff C, Lawrence D, Johnstone R. *LSAC Technical paper No. 1. Sample design.* Melbourne, Australia: Australian Institute of Family Studies; 2005.
- 6. Wake M, Clifford S, York E, et al. Introducing Growing Up in Australia's Child Health CheckPoint: A physical health and biomarkers module for the Longitudinal Study of Australian Children. *Family Matters.* 2014;94:15-23.
- 7. Shahaeian A, Wang C, Tucker-Drob E, Geiger V, Bus AG, Harrison LJ. Early Shared Reading, Socioeconomic Status, and Children's Cognitive and School Competencies: Six Years of Longitudinal Evidence. *Scientific Studies of Reading.* 2018;22(6):485-502.
- 8. Brinkman S, Gregory T, Goldfeld S, Lynch J, Hardy M. Data resource profile: The Australian Early Development Index (AEDI). *International Journal of Epidemiology.* 2014;43(4):1089- 1096.
- 9. Australian Curriculum Assessment and Reporting Authority. *NAPLAN achievement in reading, persuasive writing, language conventions and numeracy: National report for 2008.* Sydney, Australia: Australian Curriculum Assessment and Reporting Authority;2008.
- 10. Australian Bureau of Statistics. Multi-Agency Data Integration Project (MADIP). 2019; [https://www.abs.gov.au/websitedbs/D3310114.nsf/home/Statistical+Data+Integration+-](https://www.abs.gov.au/websitedbs/D3310114.nsf/home/Statistical+Data+Integration+-+MADIP) [+MADIP.](https://www.abs.gov.au/websitedbs/D3310114.nsf/home/Statistical+Data+Integration+-+MADIP) Accessed 25 July, 2017.
- 11. Parker T. The DataLab of the Australian bureau of statistics. *Australian Economic Review.*  2017;50(4):478-483.
- 12. Obeid JS, McGraw CA, Minor BL, et al. Procurement of shared data instruments for research electronic data capture (REDCap). *Journal of biomedical informatics.* 2013;46(2):259-265.
- 13. Jacobs JA, Humphrey C. Preserving research data. *Communications of the ACM.*  2004;47(9):27-29.
- 14. The Inter-university Consortium for Political and Social Research (ICPSR). *Guide to Social Science Data Preparation and Archiving–Best Practice Through the Data Life Cycle.* Michigan, USA: ICPSR;2012.
- 15. National Health and Medical Research Council. *Australian Code for the Responsible Conduct of Research.* Canberra, Australia: NHMRC;2018.
- 16. PLOS. Open Science: Preregistration. 2020; [https://plos.org/open-science/preregistration/.](https://plos.org/open-science/preregistration/) Accessed June 12, 2020.
- 17. Nosek BA, Ebersole CR, DeHaven AC, Mellor DT. The preregistration revolution. *Proceedings of the National Academy of Sciences.* 2018;115(11):2600-2606.
- 18. Rushton L. Should protocols for observational research be registered? *Occupational and Environmental Medicine.* 2011;68:84-86.
- 19. Easterbrook PJ, Gopalan R, Berlin JA, Matthews DR. Publication bias in clinical research. *The Lancet.* 1991;337(8746):867-872.
- 20. Loder E, Groves T, MacAuley D. Registration of observational studies. The next step towards research transparency. *BMJ.* 2010;340:375-376.
- 21. MARGARITA M-B. *Analysis plan template for life-course cohort studies.* University of Melbourne; 2020.
- 22. Editors. Should protocols for observational research be registered? *Lancet.* 2010;375:348.
- 23. Williams RJ, Tse T, Harlan WR, Zarin DA. Registration of observational studies: is it time? *Canadian Medical Association Journal.* 2010;182(15):1638-1642.
- 24. World Health O. International standards for clinical trial registries: the registration of all interventional trials is a scientific, ethical and moral responsibility. 2018.
- 25. Vable AM, Diehl SF, Glymour MM. Code Review as a Simple Trick to Enhance Reproducibility, Accelerate Learning, and Improve the Quality of Your Team's Research. *American Journal of Epidemiology.* 2021.
- 26. Cohen J. The earth is round (p<. 05). *American Psychologist.* 1994;49(12):997.
- 27. Berry D. A p-value to die for. *Journal of the American Statistical Association.*  2017;112(519):895-897.
- 28. Pernet C. Null hypothesis significance testing: a short tutorial. *F1000Research.* 2016;4:621.
- 29. Wasserstein RL, Schirm AL, Lazar NA. Moving to a World Beyond "p < 0.05". *The American Statistician.* 2019;73(sup1):1-19.
- 30. Meyer MN. Practical tips for ethical data sharing. *Advances in Methods and Practices in Psychological Science.* 2018;1(1):131-144.
- 31. Soloff C, Lawrence D, Misson S, Johnstone R. *LSAC Technical paper No. 3. Wave 1 weighting and non-response.* Melbourne, Australia: Australian Institute of Family Studies; 2006.
- 32. Norton A, Monahan K. *LSAC Technical paper No. 15. Wave 6 weighting and non-response.* Melbourne, Australia: Australian Bureau of Statistics; 2015.
- 33. Australian Institute of Family Studies. *The Longitudinal Study of Australian Children: An Australian Government Initiative. Data User Guide - October 2020.* Melbourne, Australia: Australian Institute of Family Studies;2020.
- 34. Clifford S, Davies S, Gillespie A, et al. *Longitudinal Study of Australian Children's Child Health CheckPoint Data User Guide.* Melbourne: Murdoch Children's Research Institute;2020.
- 35. Williams RL. A note on robust variance estimation for cluster-correlated data. *Biometrics.*  2000;56(2):645-646.
- 36. Arceneaux K, Nickerson DW. Modeling certainty with clustered data: A comparison of methods. *Political Analysis.* 2009;17(2):177-190.
- 37. Greenland S. Principles of multilevel modelling. *International Journal of Epidemiology.*  2000;29(1):158-167.
- 38. White IR, Royston P, Wood AM. Multiple imputation using chained equations: issues and guidance for practice. *Statistics in Medicine.* 2011;30(4):377-399.

# <span id="page-43-0"></span>9. Appendices

# <span id="page-43-1"></span>9.1 Appendix 1. LSAC data sharing with authorised users through REDCap

Step 1: Log in to REDCap using your personal username and password from this website: [https://redcap.mcri.edu.au/.](https://redcap.mcri.edu.au/)

![](_page_43_Picture_64.jpeg)

Step 2: Click the button "Send It" in the top menu on the main page.

![](_page_43_Picture_65.jpeg)

 $\overline{a}$ 

# <span id="page-44-0"></span>9.2 Appendix 2. Syntax examples of data preparation

### Naming do-files and research logs

As mentioned in **Section 4.1.2**, we will create five do-files and corresponding research logs for each research paper. Box 1 shows how we name a do-file and a research log.

Box 1. Example of naming do-files and log files \*Create do file 1 and save it as "*Do file 1. CREATE DATASET\_15062020.do*" \*Create log file 1 *log using "K:\1. Studies\Core CCC studies\Mediators of effect of disadvantage on outcomes\Data files and analyses\Analysis datasets\Working syntax and output\Log 1. CREATE DATASET\_15062020.smcl"* \*Create do file 2 and save it as "*Do file 2. DATA CLEANING AND VARIABLE CREATION\_15062020.do"* \*Create log file 2 *log using " K:\1. Studies\Core CCC studies\Mediators of effect of disadvantage on outcomes\Data files and analyses\Analysis datasets \Working syntax and output\Log 2. DATA CLEANING AND VARIABLE CREATION\_15062020.smcl"* \*Create do file 3 and save it as "*Do file 3. IMPUTATION MODEL\_15062020.do"* \*Create log file 3 *log using " K:\1. Studies\Core CCC studies\Mediators of effect of disadvantage on outcomes\Data files and analyses\Analysis datasets \Working syntax and output \Log 3. IMPUTATION MODEL\_15062020.smcl"* \*Create do file 4 and save it as "*Do file 4. ANALYSIS\_15062020"* \*Create log file 4 *log using " K:\1. Studies\Core CCC studies\Mediators of effect of disadvantage on outcomes\Data files and analyses\Analysis datasets \Working syntax and output \Log 4. ANALYSIS\_15062020.smcl"* \*Create do file 5 and save it as "*Do file 5. RUN ALL DO FILES\_15062020.do" log using " K:\1. Studies\Core CCC studies\Mediators of effect of disadvantage on outcomes\Data files and analyses\Analysis datasets \Working syntax and output \Log 5. RUN ALL DO FILES\_15062020.smcl" do " K:\1. Studies\Core CCC studies\Mediators of effect of disadvantage on outcomes\Data files and analyses\Analysis datasets\Working syntax and output \ Do file 1. CREATE DATASET\_15062020.do" do " K:\1. Studies\Core CCC studies\Mediators of effect of disadvantage on outcomes\Data files and analyses\Analysis datasets\Working syntax and output \ Do file 2. DATA CLEANING AND VARIABLE CREATION\_15062020.do" do " K:\1. Studies\Core CCC studies\Mediators of effect of disadvantage on outcomes\Data files and analyses\Analysis datasets\Working syntax and output \ Do file 3. IMPUTATION MODEL\_15062020.do" do " K:\1. Studies\Core CCC studies\Mediators of effect of disadvantage on outcomes\Data files and* 

*analyses\Analysis datasets\Working syntax and output \ Do file 4. ANALYSIS\_15062020.do"*

### Merging datasets

In most cases, we need to merge data from different waves in the LSAC. Data files can be combined with the *merge* command, which joins corresponding observations from the dataset currently in memory (called the master dataset) with those from *filename.dta* (called the using dataset), matching on one or more key variables.

Box 2. Merging LSAC datasets wave 1 to 7 \*Set a high maximum number of variables in dataset given merging of large datasets *set maxvar 32767, perm* \*Create working dataset using LSAC Wave 1 data (0-1 years) *use "K:\2. Data\Working datasets\LSAC Wave 7 release\lsacgrb0.dta", clear* \*Merge in LSAC Wave 2 data (2-3 years) *merge 1:1 hicid using "K:\2. Data\Working datasets\LSAC Wave 7 release\lsacgrb2.dta" rename \_merge mergew2 tab mergew2* \*Merge in LSAC Wave 3 data (4-5 years) *merge 1:1 hicid using "K:\2. Data\Working datasets\LSAC Wave 7 release\lsacgrb4.dta" rename \_merge mergew3 tab mergew3* \*Merge in LSAC Wave 4 data (6-7 years) *merge 1:1 hicid using "K:\2. Data\Working datasets\LSAC Wave 7 release\lsacgrb6.dta" rename \_merge mergew4 tab mergew4* \*Merge in LSAC Wave 5 data (8-9 years) *merge 1:1 hicid using "K:\2. Data\Working datasets\LSAC Wave 7 release\lsacgrb8.dta" rename \_merge mergew5 tab mergew5* \*Merge in LSAC Wave 6 data (10-11 years) *merge 1:1 hicid using "K:\2. Data\Working datasets\LSAC Wave 7 release\lsacgrb10.dta" rename \_merge mergew6 tab mergew6* \*Merge in LSAC Wave 7 data (12-13 years) *merge 1:1 hicid using "K:\2. Data\Working datasets\LSAC Wave 7 release\lsacgrb12.dta" rename \_merge mergew7 tab mergew7* \*Save new dataset *save "[your path here]\Analysis datasets\Working dataset.dta", replace*

### Appending datasets

Sometimes we also need to append another dataset to a working dataset, so that we can add observations to the existing variables. The *append* command appends Stata-format datasets stored on disk to the end of the dataset in memory. If a variable is a string in one dataset and numeric in the other, Stata issues an error message unless the *force* option is specified.

Box 3. Appending AEDC 2018 dataset to 2009-2015 datasets

\*Open the "smaller numeric" dataset in 09-15 *use "K:\2. Data\Working datasets\AEDC 09-12-15-18\Appended\AEDC 09-12-15 smaller numeric dataset.dta", clear*

\*Append the "smaller numeric" dataset in 18 to 09-15 dataset *append using "K:\2. Data\Working datasets\AEDC 09-12-15-18\Appended\AEDC 18 smaller numeric dataset.dta", force*

\*Save new dataset *save "[your path here]\Analysis datasets\AEDC 09-12-15-18 smaller numeric dataset.dta", replace*

### Creating new variables and label values

After we create a working dataset, we need to clean our data and create new variables (corresponding to Do file 2. DATA CLEANING AND VARIABLE CREATION). This step involves generating new variables, defining variable labels, and defining label values. Box 4 to Box 6 show examples of these procedures.

![](_page_46_Picture_142.jpeg)

### Checking variables

Each variable should always be checked to ensure the results are looking sensible. Commonly-used commands are "duplicates", "codebook, compact", "duplicates," "tab", "sum" and "sumtable" We can use these commands to check whether there are duplicates and the distribution of each variable and find out if there is an outlier.

### Adding notes in do-files

There are three ways to add notes in do-files. For example, Box 7 exemplifies how to add notes when constructing a derived variable.

Box 7. Example of adding notes when creating variables

Approach 1: using "\*" to add comments, for example: *\*Recode SEP at 0-1 years into a binary variable*

Approach 2: using "//" to add comments, for example: *egen earlyalltimehsas=rowtotal(bHSAs cHSAs dHSAs eHSAs fHSAs),missing // Missing data not accounted for in this variable*

Approach 3: using "/\* … \*/" to add comments, for example:

*/\**

*These analyses are preliminary and are based on those countries for which complete data were available by January 17, 2005. \*/*

# <span id="page-48-0"></span>9.3 Appendix 3. Syntax examples of data analysis

### Survey weights

The main purpose of weights in LSAC is to compensate for differences between the final sample and the national population. The weights reflect both the design of the study (to allow for unequal probabilities of inclusion in the study that may result in sampling biases) and likelihood of response (those less likely to respond are given a higher weight and those more likely to respond are given a lower weight).<sup>31</sup> The composition of the sample, and thus how well it represents the population, can be affected by non-participation of those chosen in the original random selection. The two main mechanisms of nonparticipation occur during the initial recruitment stage, when persons in the randomly-selected sample cannot be contacted or do not agree to participate, and during subsequent waves through attrition by loss of contact (non-contact), opting out (refusal), or otherwise moving beyond the scope of collection.<sup>32</sup>

The LSAC Wave 8 Weighting and Non-Response technical paper is located here: [https://growingupinaustralia.gov.au/sites/default/files/tp24.pdf.](https://growingupinaustralia.gov.au/sites/default/files/tp24.pdf) Each analysis will require a different weighting variable depending on the data used. Figure 3 and 4 below detail the description of survey weights across each wave.<sup>33</sup> Figure 5 below lists the survey weights for LSAC Child Health CheckPoint.<sup>34</sup> First, choose whether population or sample weight is needed (we would usually use the sample weight); then choose the weighting variable corresponding to the waves analysed.

- Population weight: conceptually represents the number of children in the population represented by each child in the sample when creating weighted estimates. This weight would be used to produce population estimates based on the LSAC data (e.g. based on LSAC data there are approximately 22,464 infants in Australia that were never breastfed).
- Sample weight: can be used as a measure of the representativeness of each child compared to the others in the sample. This weight would be used in analyses that expect the weights to sum to the sample size rather than the population, particularly when tests of statistical significance are involved.
- Further detail on how to use the Stata survey commands are located here: <https://stats.idre.ucla.edu/stata/faq/how-do-i-use-the-stata-survey-svy-commands/>

#### In-text example

*Stata 16.1 was used to conduct the analyses, with survey methods weighting to account for the probability of selecting each child in the study and non-response.<sup>32</sup> Because there are some primary sampling units (PSUs) in LSAC (postcodes) with only one participant, the default settings for the "svyset" command in Stata will sometimes result in standard errors being suppressed. To avoid excluding cases on this basis, standard errors for PSUs with a single observation are made by using a variance scaling factor for those PSUs so that their (within PSU) variances are equal to the average of the variances from the strata with multiple sampling units for each PSU. See example syntax below.*

Box 8. Considering survey weights for analysis

\*If the analysis is using complete data, rather than imputed data, then we use: *svyset pcodes [pweight=cweights], strata(stratum) singleunit(scaled) svy, subpop(aedc\_sub): logistic susch ib3.conshcn ib1.zf02m1 ib3.csep3 ib3.seifa3 ib2.cfd14a ib0.severity if anyemergSHCN==1*

\*If the analysis is using imputed data, then we often do not apply the attrition weights, instead using MI with full sample because it can account for both missingness due to attrition and item non-response:

*mi svyset pcodes, strata(stratum) singleunit(scaled) mi estimate, or: svy, subpop(aedc\_sub): logistic susch ib3.conshcn ib1.zf02m1 ib3.csep3 ib3.seifa3 cfd14a ib0.severity if anyemergSHCN==1*

#### **B** cohort

![](_page_50_Picture_29.jpeg)

![](_page_50_Picture_30.jpeg)

Table continued on next page  $\rightarrow$ 

Figure 3. Weighting variables for LSAC B-cohort (reproduced from the LSAC Data User Guide<sup>33</sup>)

# **Centre for Community Child Health**

#### K cohort

![](_page_51_Picture_28.jpeg)

Table continued on next page  $\rightarrow$ 

Figure 4. Weighting variables for LSAC K-cohort (reproduced from the LSAC Data User Guide<sup>33</sup>)

![](_page_52_Picture_29.jpeg)

1Attending parents includes adults who participated in CheckPoint who are not biological parents of the study child. \*multiplier is the Australian Bureau of Statistics estimated resident population counts of children aged 0 years at end of March 2004 (243,026) divided by the relevant CheckPoint subsample size

> Figure 5. Weighting variables for LSAC Child Health CheckPoint (reproduced from the LSAC Child Health CheckPoint Data User Guide<sup>34</sup>)

### Accounting for clustered data

In the LSAC cohort, we have generally accounted for the nested nature of the data using robust standard errors, clustering on the teacher. This technique produces unbiased standard errors that allow the assumption of the independence of observations to be relaxed,  $35$  and produces similar results to more complex methods such as multilevel modelling that may require more robust assumptions. 36

#### In-text example

*In each of the following logistic regressions, we accounted for the nested nature of the data using robust standard errors, clustering on teacher. This procedure produces unbiased standard errors that allow the assumption of the independence of observations to be relaxed , <sup>35</sup> and produces similar results to other methods such as multilevel modelling. 36*

Box 9. Accounting for clustered data

\*If the analysis is using complete data, rather than imputed data, then we use: *logistic dvphys gender01, cluster(TeacherID)*

\*If the analysis is using imputed data, then we still account for clustering but not for attrition weights: *mi svyset pcodes, strata(stratum) singleunit(scaled)*

*mi estimate, or: svy: logistic dvphys gender01, cluster(TeacherID)*

#### Missing data and multiple imputations

Missing data are commonly observed during our data analysis. We will use multiple imputations to deal with missing data. According to the rule of thumb,<sup>38</sup> we will set up the minimum number of imputations to equal the percentage of incomplete cases. For example, 17 per cent of cases are incomplete, hence this rule would suggest 20 imputed datasets.

#### In-text example

*The proportion of missing data across the variables was very low (an average of 3.87%). To handle missing data, multiple imputation by chained equations was conducted in Stata 16.1, producing 40 imputed datasets. The imputation model included all variables in the analysis model and three auxiliary variables (child age at time of the direct academic assessment, whether a child had repeated a grade at school, and teacher-reported academic skills at 6-7 years), as well as all two-way interactions amongst exposure and mediators. Results from each imputed dataset were combined using Rubin's rules and reported.*

Box 10. Generating datasets with multiple imputation

\*Declare MI data to be stored in the marginal long style *mi set mlong* 

\*Identify missing values *mi describe mi misstable summarise*

\*Check patterns of missing values *mi misstable patterns [var list] mi misstable nested [var list]*

\*Register imputation variables (variables with some missing) *mi register imputed [var list]*

\*Register regular variables (variables with no missing) *mi register regular [var list]*

\*Impute 50 data sets *mi impute chained (regress)[continusous vars] (logit)[binary vars] (ologit)[ordinal vars] (mlogit)[categorical vars]= [regular vars], add(50) rseed(1122) burnin(10) force augment*

\*Recheck whether the imputed data has missing values *mi describe mi xeq: sum [var list]*

\*Check summary statistics in imputed dataset *misum [var list]*

\*Generate passive variables *mi passive: generate [newvar]=exp(var)*

# <span id="page-55-0"></span>9.4 Appendix 4. Syntax examples of exporting results from Stata to Word/Excel

### Creating tables

To avoid manual data entry errors, we can use the "*putdocx table*" command to export table results.

![](_page_55_Picture_146.jpeg)

Creating graphs

We can also use "putdocx image" to export STATA graphs.

Box 12. Example of using "putdocx image" to export graphs *sysuse nlsw88,clear histogram wage graph export Wage\_figure.png, replace putdocx paragraph putdocx text ("Figure 1. Histogram of wage") putdocx paragraph putdocx image Wage\_figure.png putdocx save "K:\2. Data\Data management\Analytic approaches\Example do file structure\Epi interest group\Example\_Putdocx\Wage results1.docx", replace*

Melbourne<br>Children's A world leader<br>in child and<br>adolescent<br>health

![](_page_56_Picture_1.jpeg)

**MORT** murdoch<br> **MORT** children's<br> **MORT** institute

![](_page_56_Picture_3.jpeg)

#### **Centre for Community Child Health**

The Royal Children's Hospital Melbourne 50 Flemington Road Parkville Victoria 3052 Australia www.rch.org.au/ccch

The Centre for Community Child Health is a department of The Royal Children's Hospital and a research group of Murdoch Children's Research Institute.

![](_page_56_Picture_7.jpeg)